République Algérienne Démocratique et Populaire Ministère de l'Enseignement Supérieur et de la Recherche Scientifique

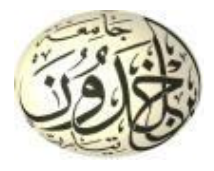

Université Ibn Khaldoun de Tiaret Faculté des Sciences Appliquées Département de Génie Mécanique

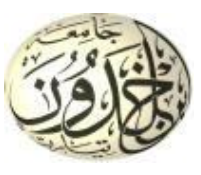

# **MÉMOIRE DE FIN D'ETUDES**

Pour l'obtention du Diplôme de Master

**Domaine :** Sciences et Technologie **Filière :** Génie Mécanique **Parcours :** Master **Spécialité :** Énergétique

**Thème**

Etude numérique des performances aérodynamiques d'une aile de profil NACA0012

> Préparé par : DJELDJEL Youcef BELFEDDAL Mostapha

Soutenu publiquement le : 11 / 11 / 2020, devant le jury composé de :

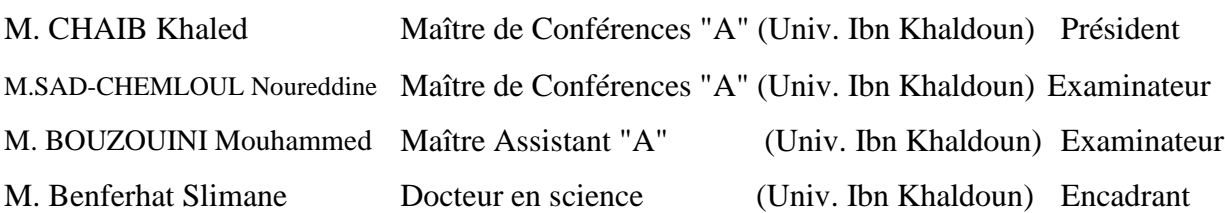

Année universitaire : 2019 – 2020

## *Dédicace*

*C'est avec un grand honneur et une immense joie que je dédie ce modeste travail à :*

*Mes parents à qui je n'arriverai jamais à exprimer ma gratitude et ma reconnaissance, pour leur amour et leur soutien tout au long de mes études,*

*Mes frères,*

*Mes collègues et enseignant de génie mécanique.*

*Toute ma famille et aux personnes qui m'ont aidé de près ou de loin.*

## *Djeldjel Youcef*

## *Dédicace*

*Grâce à Dieu tout-puissant, je dédie ce modeste travail à : toutes les personnes qui m'ont aidé de près ou de loin à la réalisation de ce mémoire plus particulièrement :* 

*A mes parents pour leur soutien et leur affection,*

- *A mes merveilleux frères et sœurs,*
- *A mon binôme,*
- *A tous nos enseignants et à notre promotion de génie mécanique*.

## *Belfeddal Mustapha*

## *Remerciements*

*Nous remercions tout d'abord Allah qui nous a donnés la force pour terminer ce modeste travail.*

*Nous remercions vivement, Mr Benferhat Slimane, pour son encadrement. Nous remercions les membres du jury qui nous fait l'honneur d'accepter d'évaluer ce travail et qu'ils trouvent ici l'expression de notre profonde gratitude :*

*A Monsieur Chaib Khaled, enseignant à l'Université Ibn Khaldoun, trouve ici l'expression de notre profonde gratitude pour avoir accepté de présider ce jury.*

*Nous remercions également Monsieur : Sad-Chemloul Noureddine, enseignant à l'Université Ibn Khaldoun et Monsieur Bouzouini Mohammed, enseignant à l'Université Ibn Khaldoun pour avoir accepté de juger ce travail.*

*Nous tenons à remercier notre camarade et ami, Mr O Boussaid, pour ses conseils et sa disponibilité toute au long de ce mémoire.*

*Enfin, à tous ceux qui ont contribué de près ou de loin à l'élaboration de ce modeste travail, et qu'ils trouvent ici l'expression de nos profondes gratitudes et respects.*

## *Youcef et Mustapha*

## *Sommaire*

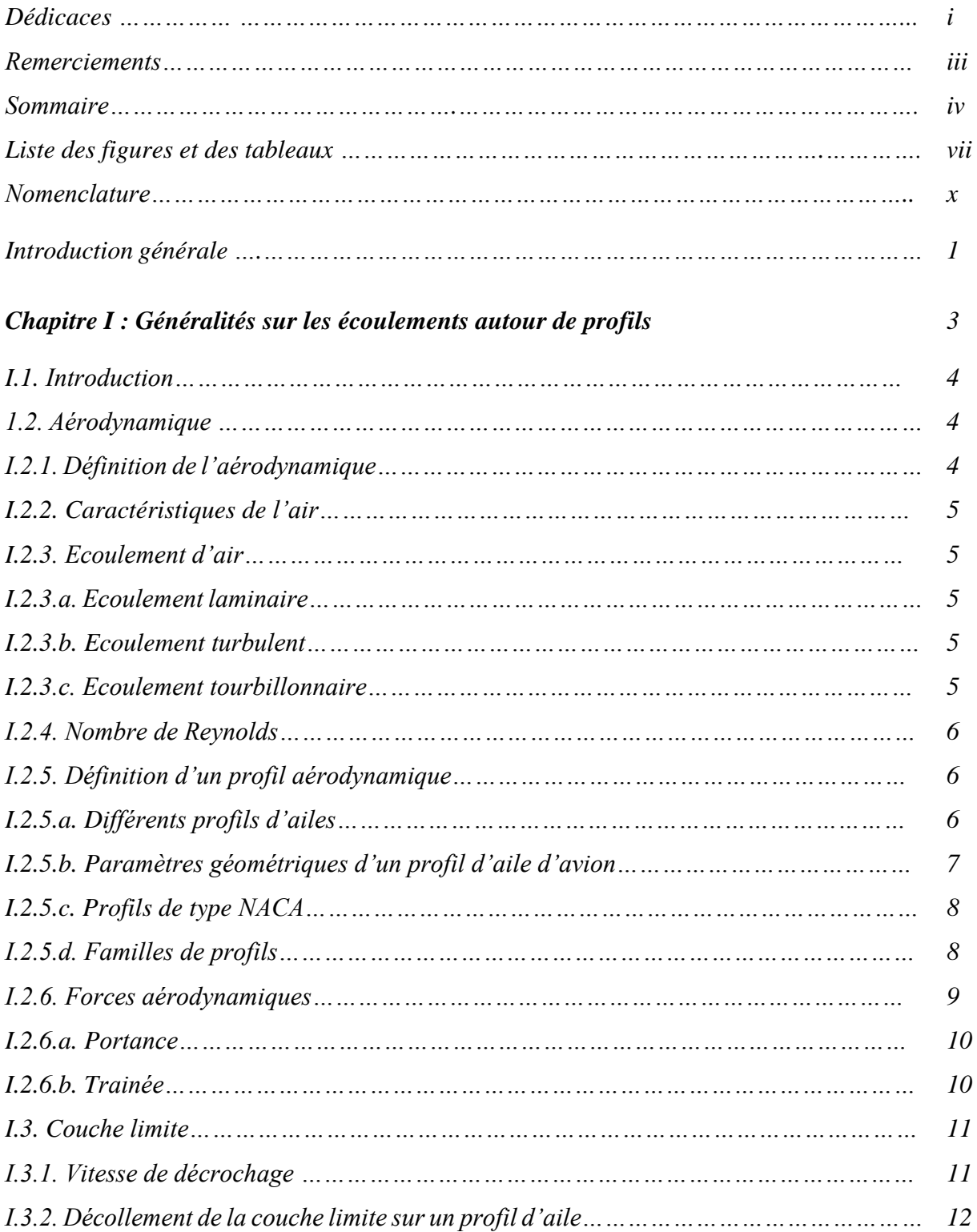

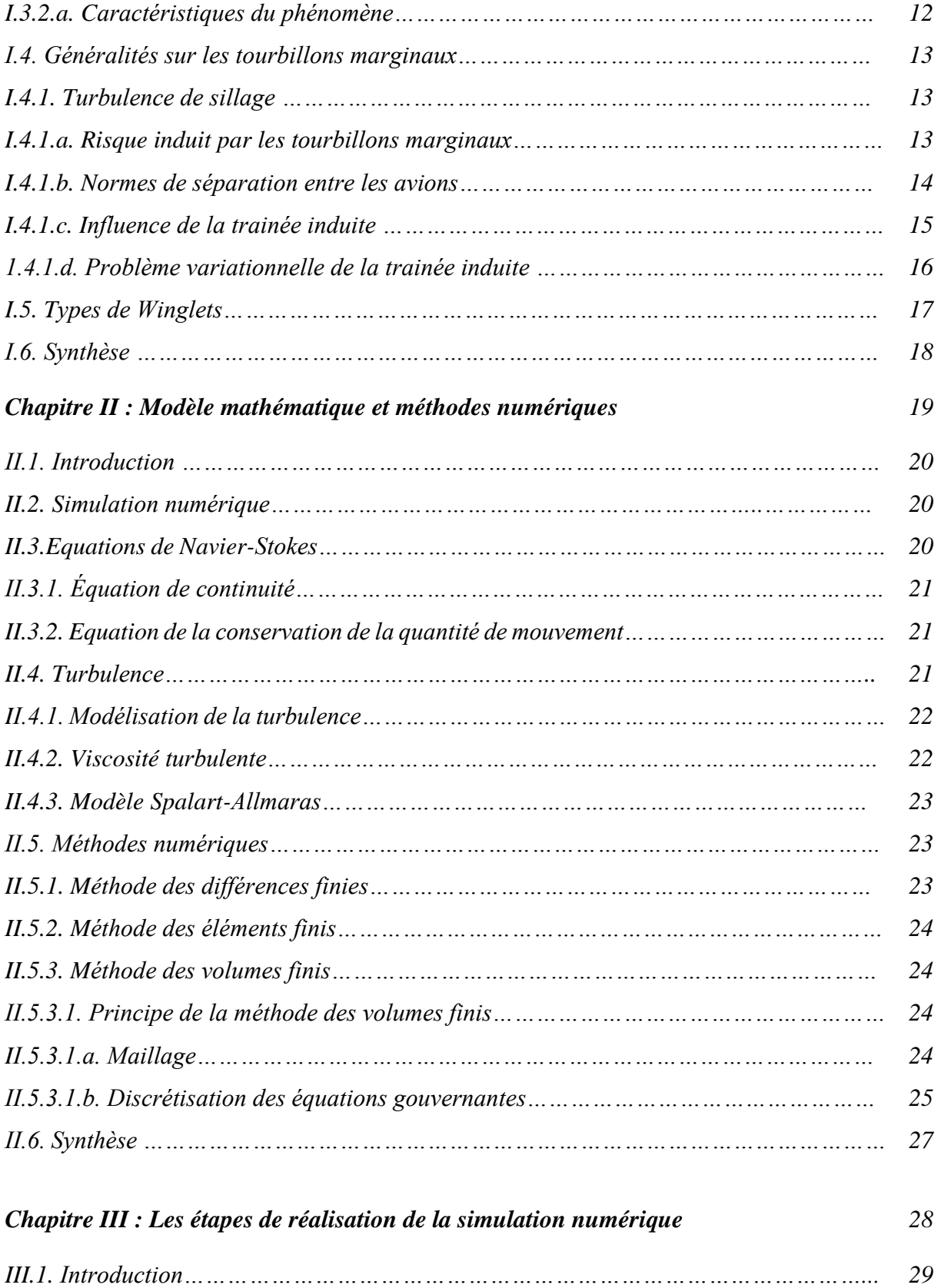

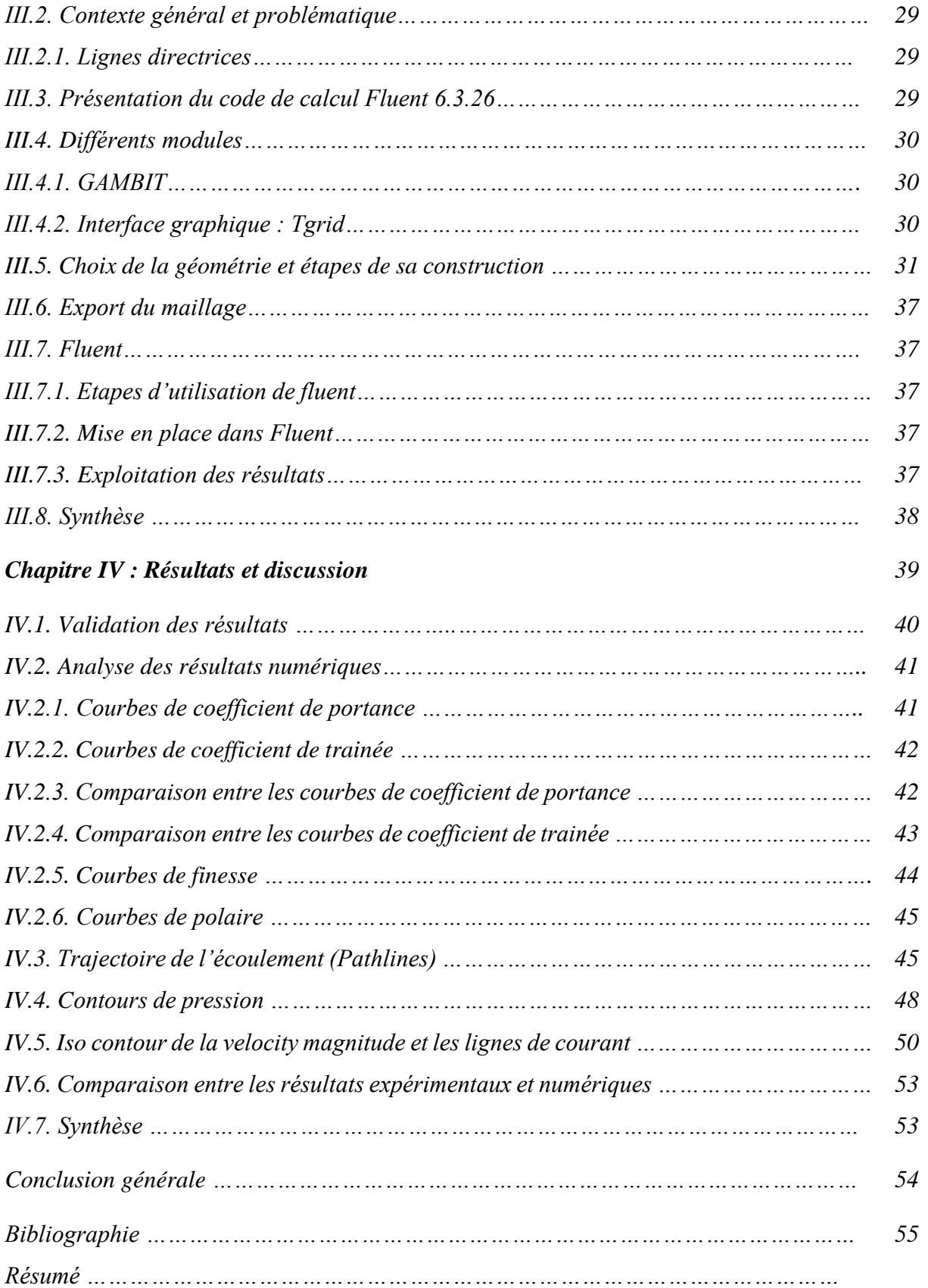

## *Liste des figures*

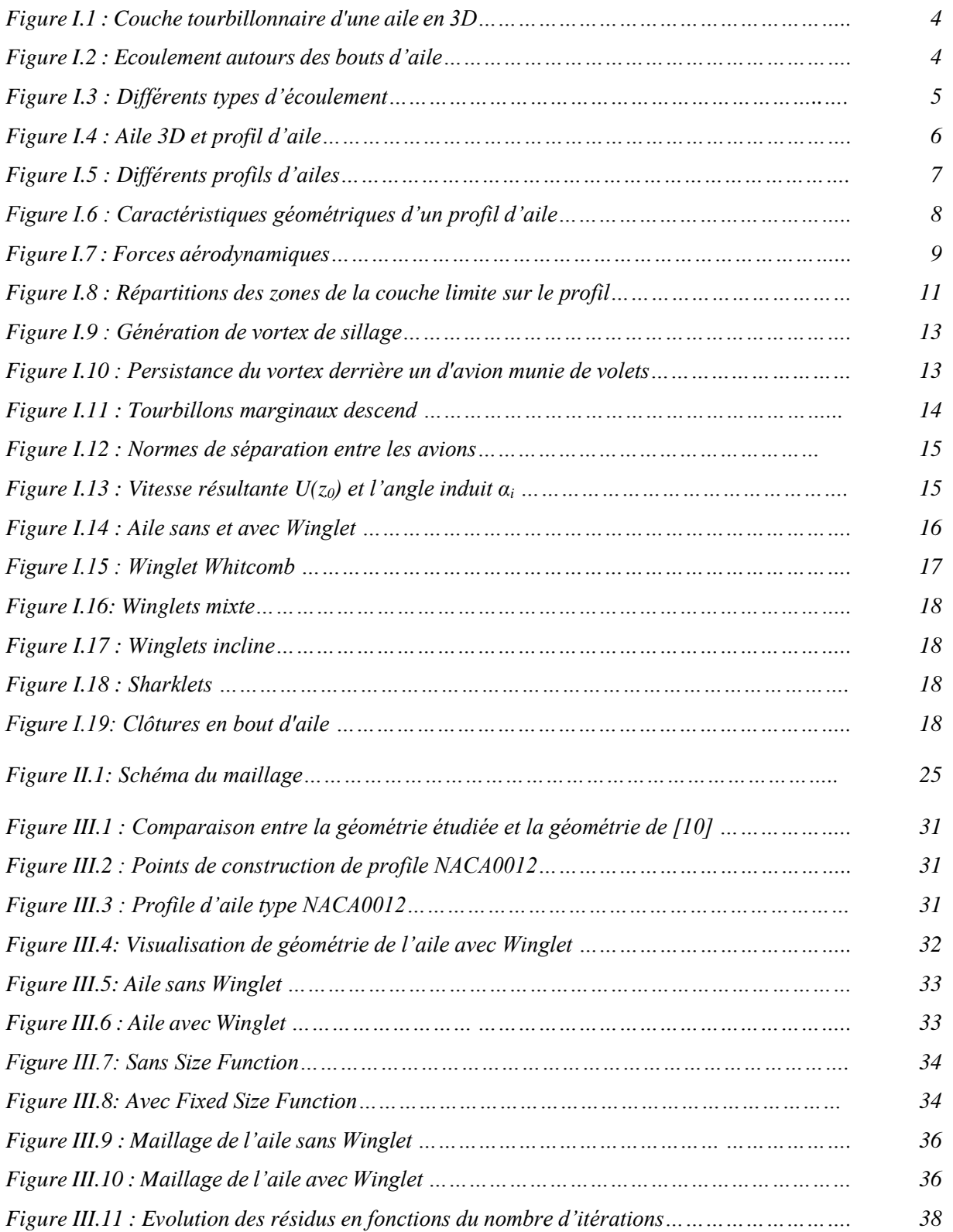

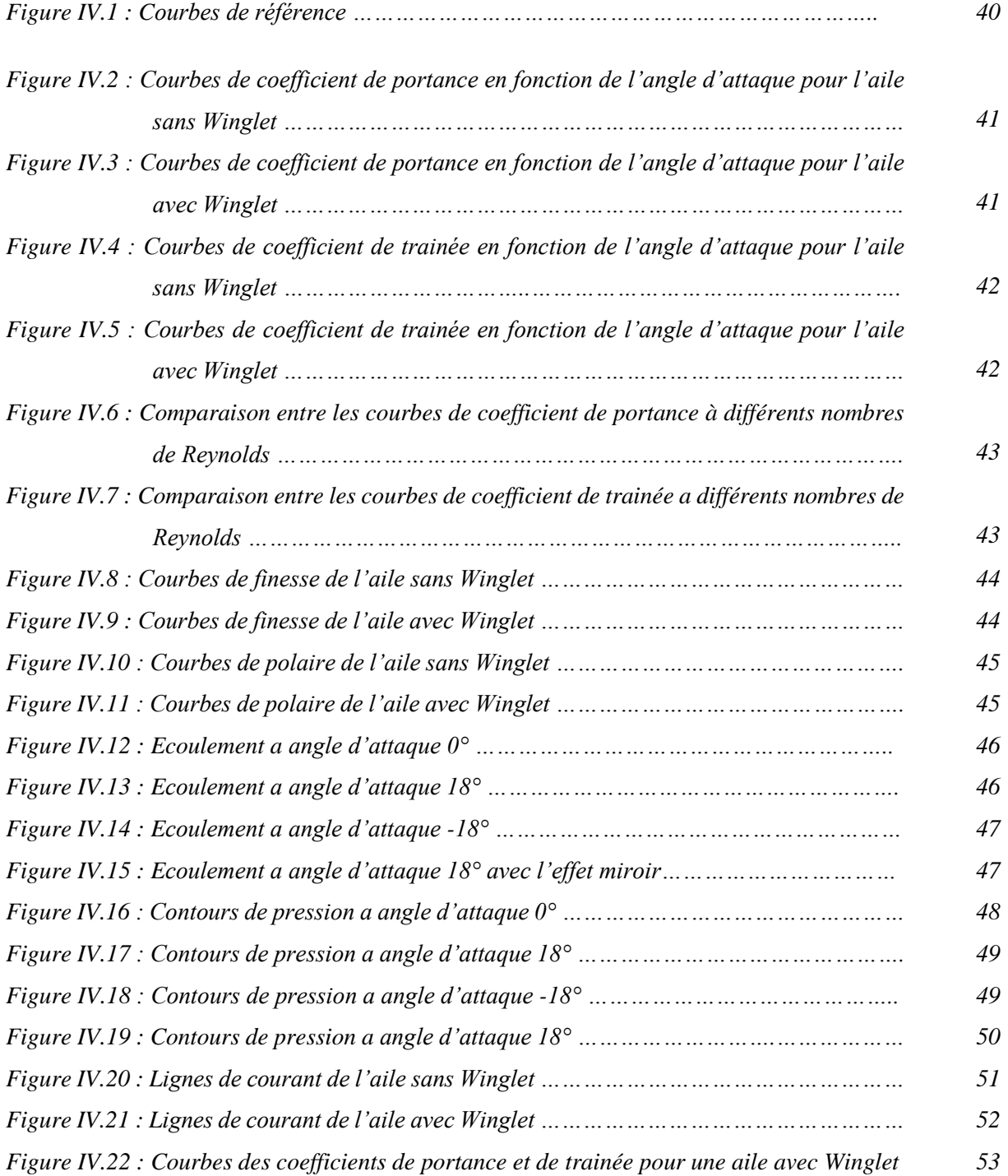

## **Liste des tableaux**

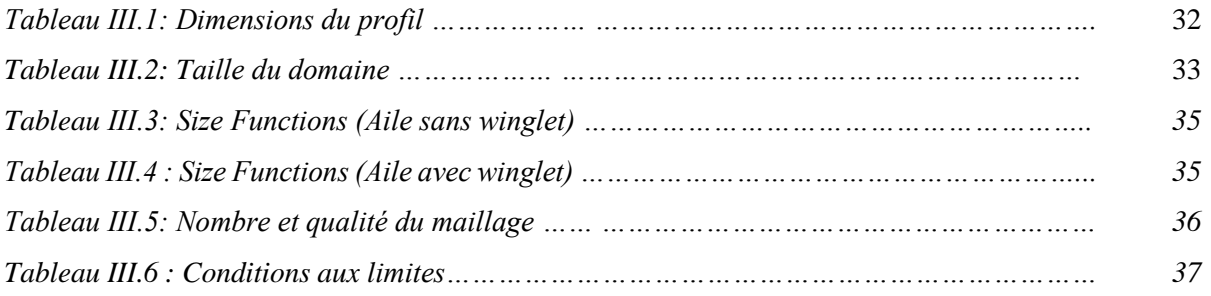

## *Notations latines*

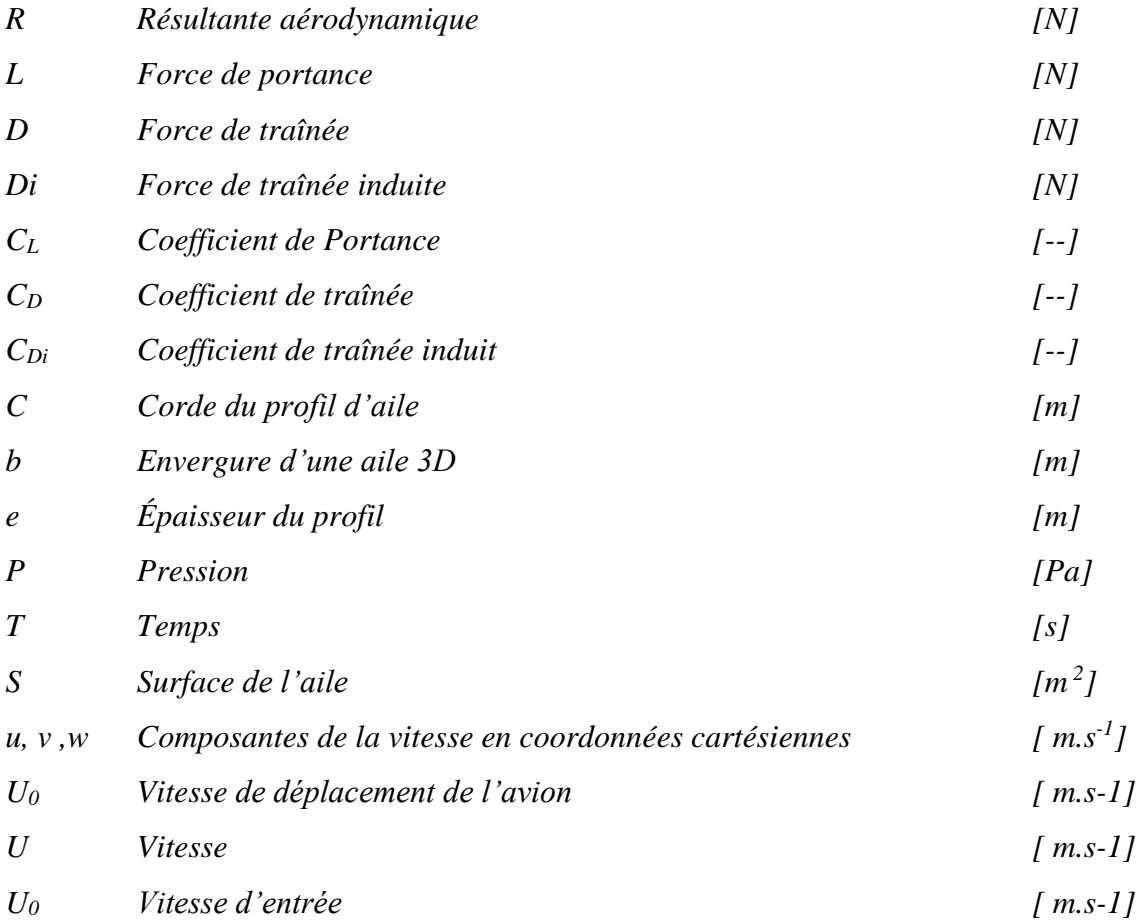

## *Notations grecques*

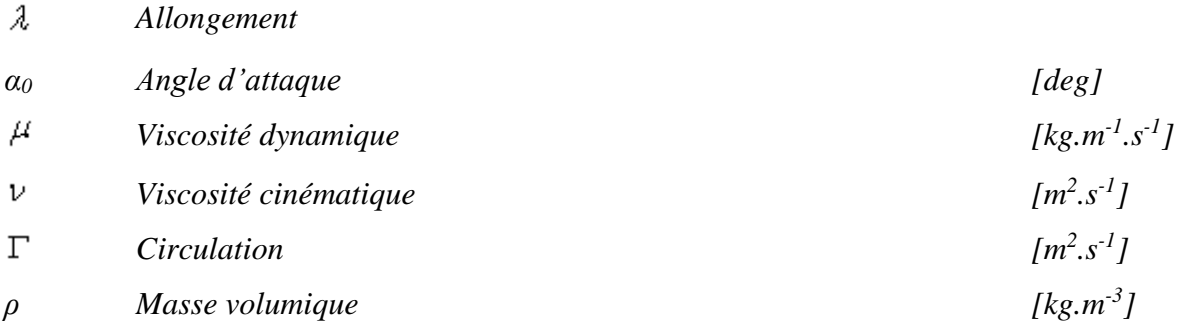

## *Nombre adimensionnel*

*Nombre de Reynolds*

## *Indices*

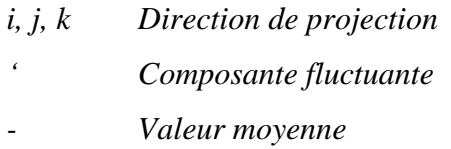

## *Abréviations*

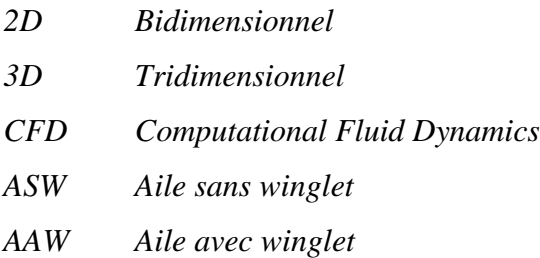

#### **Introduction générale**

L'écoulement autour d'une aile d'envergure infinie et la différence entre la pression sur l'intrados (surpression) et l'extrados (dépression) qui détermine le mouvement du fluide de l'intrados vers l'extrados aux extrémités de l'aile. Dans cette région (bout d'aile) l'écoulement n'est pas stable et forme une spirale (enroulement) sous forme tourbillonnaire concentrée et se présentant dans des sens de rotation contraires l'un par rapport à l'autre, appelés tourbillons marginaux.

Ils occupent une place importante dans les problèmes de sécurité aérienne. Une appréhension de ce phénomène est requise car ils produisent derrière l'aéronef des tourbillons. Le cas le plus fatal est celui d'un avion suiveur qui passe dans l'axe du sillage de l'avion précèdent. De cette situation, l'effet supporté est un fort moment de roulis qui entraine un crash.

La simulation numérique occupe une place importante dans la compréhension de ces phénomènes. Ces écoulements sont généralement tridimensionnels et instationnaires régit par les équations de Navier-Stokes.

Dans notre travail, nous nous proposons d'entreprendre une simulation numérique tridimensionnelle de l'écoulement turbulent, d'un fluide compressible autour un profil d'aile de type NACA0012. L'outil d'investigation étant le logiciel FLUENT qui résout ces équations.

En plus de l'introduction et de la conclusion, ce mémoire comporte quatre chapitres, dont :

- Le premier chapitre comporte des généralités sur les écoulements autour de profils
- Le second chapitre comporte la simulation numérique et la méthode des volumes finis
- Le troisième chapitre concerne les étapes de réalisation de la simulation numérique
- Le quatrième chapitre s'étale sur la présentation des résultats obtenus et les comparer avec les résultats de « **Aerodynamic Optimization of a Winglet Design** » **[10]**.

La démarche suivie, se résume par le synoptique suivant :

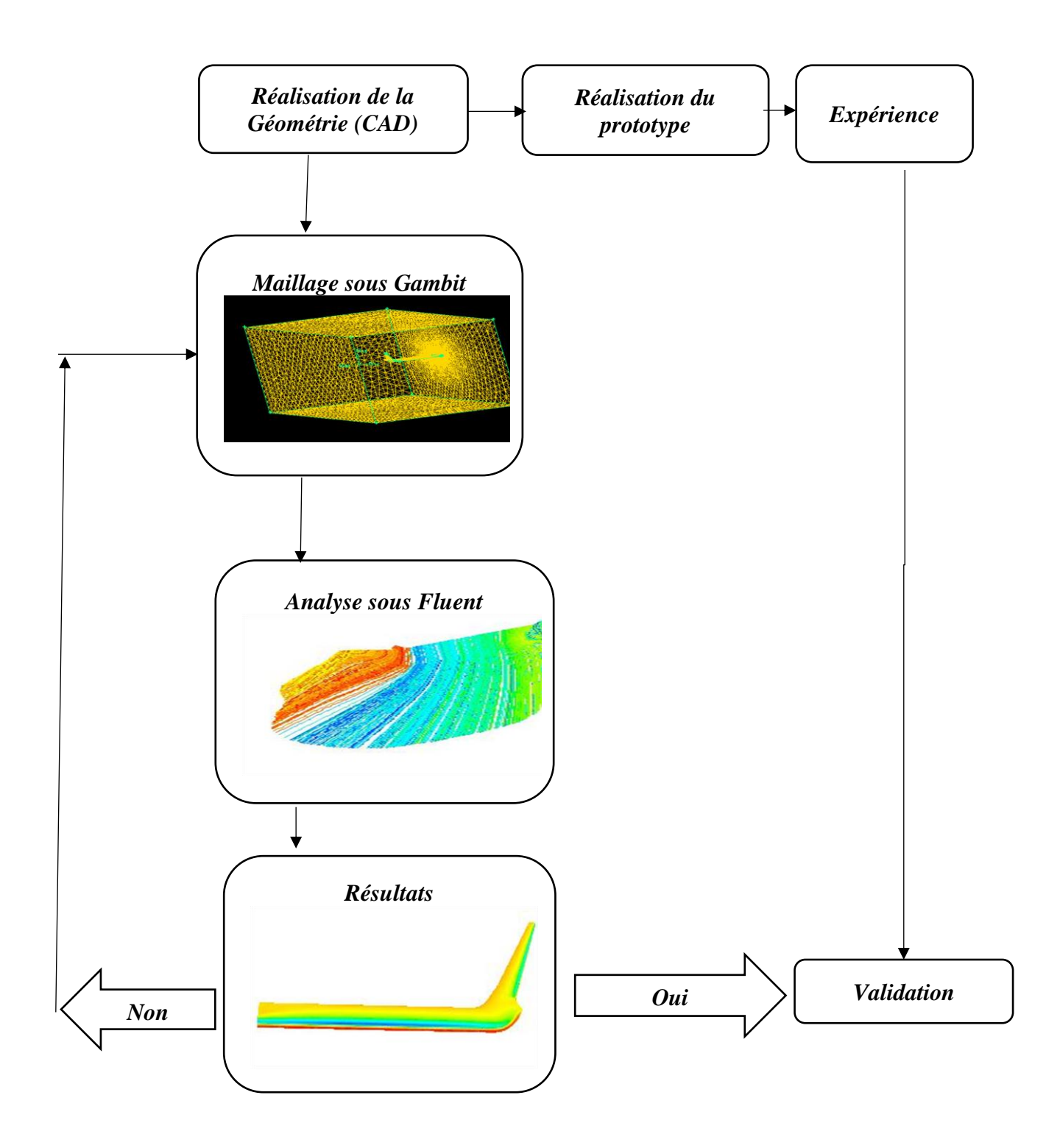

*Synoptique de la simulation numérique et analyse des resultats*

## **CHAPITRE I**

## **Généralités sur les écoulements autour de profils**

Ce chapitre présente une étude bibliographique sur l'écoulement d'air autour des profils aérodynamiques. La présence du vortex marginal en bout d'aile est le principal élément conditionnant le rythme du trafic et optimise le mouvement correspond à un décollage ou à un atterrissage d'aéronef sur un aéroport. Il fait l'objet de plusieurs recherches expérimentales et numériques, car cette instabilité est un danger pour l'avion suiveur.

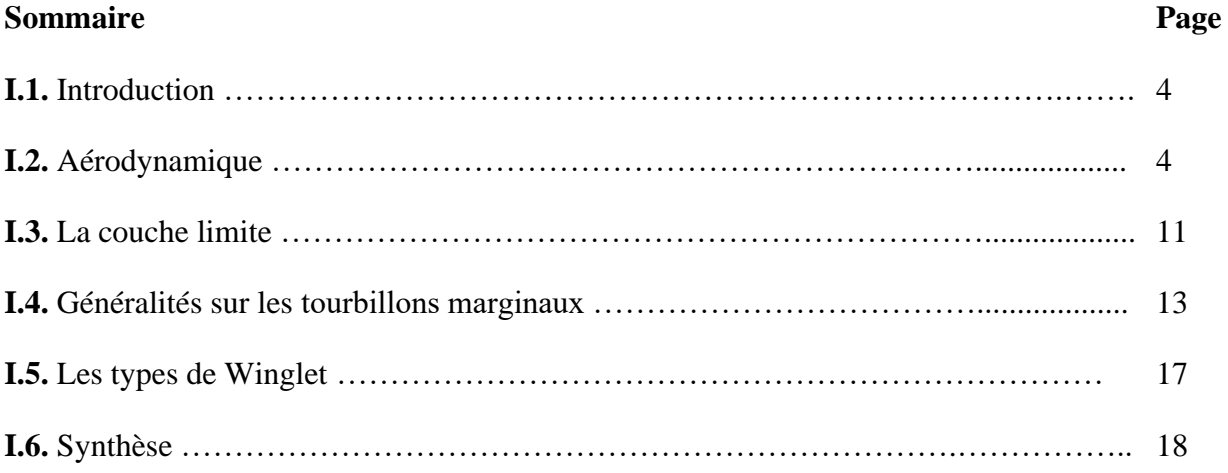

#### **I.1. Introduction**

Toute masse en mouvement dans un fluide laisse derrière elle un remous<sup>1</sup>. Et le remous généré par une aile d'avion est composé de tourbillons. De ce fait, derrière chaque avion il y a une couche tourbillonnaire attachée à l'aile en forme d'un fer à cheval selon son envergure<sup>2</sup>. Cette couche tourbillonnaire est divisée en fils. Fils tourbillonnaire fixé à l'aile et fils tourbillonnaire libre (Figure I.1). De la couche tourbillonnaire fixée à l'aile se produit une différence de pression entre l'intrados et l'extrados ; et de la couche tourbillonnaire libre se crée une discontinuité dans la vitesse Vz. De cette vitesse Vz, se produit aux bouts d'aile une égalisation de pression entre intrados et extrados produit un écoulement de contournement ou la circulation Γ, est maximum. (Figure I.2) **[2].**

Conséquence, la circulation Γ, dépend de z, est varié entre Γ (0) = Γmax et Γ(z= $\pm$ b/2) = 0.[2].

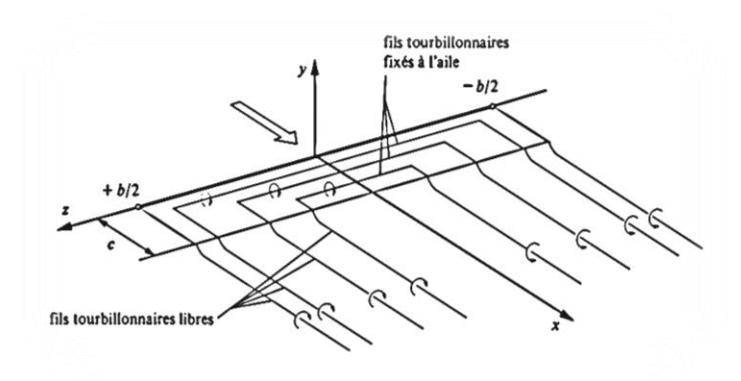

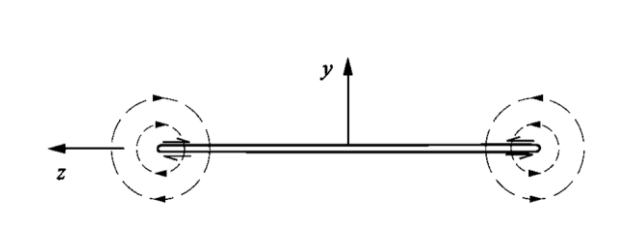

*Figure I.1 : Couche tourbillonnaire d'une aile en 3D Figure I.2 : Ecoulement autours des bouts d'aile*

#### **I.2. Aérodynamique**

## **I.2.1. Définition de l'aérodynamique**

L'aérodynamique est la science qui a pour objet l'étude des mouvements de l'air autour des corps. En d'autres termes, il s'agit des phénomènes mis en jeu chaque fois qu'il existe un mouvement relatif entre un corps et l'air qui l'entoure. Le corps peut se déplacer dans le fluide immobile (avion en vol) ou être fixe dans le fluide en mouvement (maquette d'avion dans une soufflerie). **[2]**

<sup>&</sup>lt;sup>1</sup> Le remous est un sillage constitué de tourbillons

<sup>2</sup> Est la distance entre les extrémités des ailes

#### **I.2.2. Caractéristiques de l'air**

L'air est constitué d'un ensemble de gaz (d'azote, d'oxygène et de gaz rares). Il est pesant, sa masse volumique est égale à 1,225 kg/m<sup>3</sup>, et une viscosité<sup>3</sup>  $\mu = 1.85.10^{-5}$  kg/m.s, perd 2° C tous les 1000 ft<sup>4</sup> en altitude, se détend avec la pression d'une perte d'1 hPa / 28 ft dans les basses couches.

L'air se dilate, se compresse, est expansible (propriété de tous les gaz tendant à occuper tout l'espace disponible (loi de Mariotte : PV = Cte et  $\frac{P}{\rho}$  = Cte). Et une pression 1,013.10<sup>5</sup> Pa et une température + 15°C. [1]

#### **I.2.3. Ecoulement d'air**

Est le terme générique définissant le mouvement de l'air d'où on peut visualiser une suite de particules d'air se déplaçant dans la même trajectoire (un filet d'air), il se divise selon l'allure des particules d'air tel montré sur la (Figure I.3) :

**I.2.3.a. Ecoulement laminaire :** les particules d'air glissent parfaitement les unes sur les autres sans échanges de particules entre elles et suivent un mouvement rectiligne et parallèle.

**I.2.3.b. Ecoulement turbulent :** les particules d'air ont des trajectoires quasiment parallèles entre elles, mais qui ne sont plus rectilignes, tout en se déplaçant globalement dans le même sens à la même vitesse.

**I.2.3.c. Ecoulement tourbillonnaire :** les particules se mélangent et ne suivent ni une trajectoire rectiligne ni parallèle, et certaines particules peuvent remonter le courant et former ainsi des tourbillons.

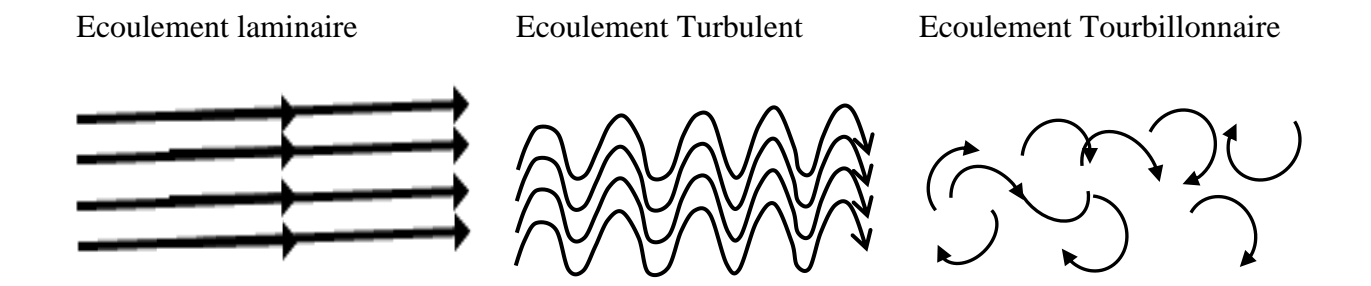

*Figure I.3 : Les différents types d'écoulement*

<sup>3</sup> Génère une résistance à l'avancement et création de tourbillons

<sup>4</sup> ft en anglais feet (pied), est l'altitude des avions : 1 ft = 0,3048 m

## **1.2.4. Nombre de Reynolds**

Le nombre de Reynolds est un nombre adimensionnel qui caractérise la nature de régime de l'écoulement (laminaire ou turbulent). Qui représente le rapport entre les forces d'inertie et les forces visqueuses

$$
R_e = \frac{Forces\ dinertie}{Forces\ de\ viscosité} = \frac{U L}{v}
$$

Avec :

U : Vitesse de l'écoulement

L : longueur caractéristique (c'est la corde C dans notre étude)

## **I.2.5. Définition d'un profil aérodynamique**

Un profil aérodynamique est défini comme le contour géométrique qu'on obtient par la coupe verticale d'une aile d'avion (Figure I.4a), la forme de ce profil montré sur la (Figure I.4b).

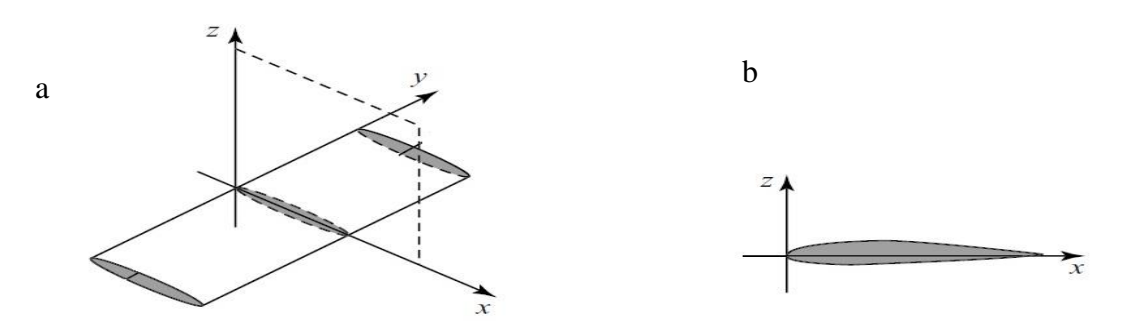

*Figure I.4 : Aile 3D et profil d'aile*

## **I.2.5.a. Différents profils d'ailes**

- − Profil d'aile **biconvexe symétrique** utilisé essentiellement pour les empennages<sup>5</sup> et les pales d'hélicoptères (Figure I.5a).
- − Profil d'aile **biconvexe dissymétrique** utilisé pour les ailes de planeurs, avions et certaines pales d'hélicoptères (Figure I.5b).

<sup>&</sup>lt;sup>5</sup> C'est la queue de l'avion qui est un ensemble de plans fixes et mobiles qui assure la stabilité.

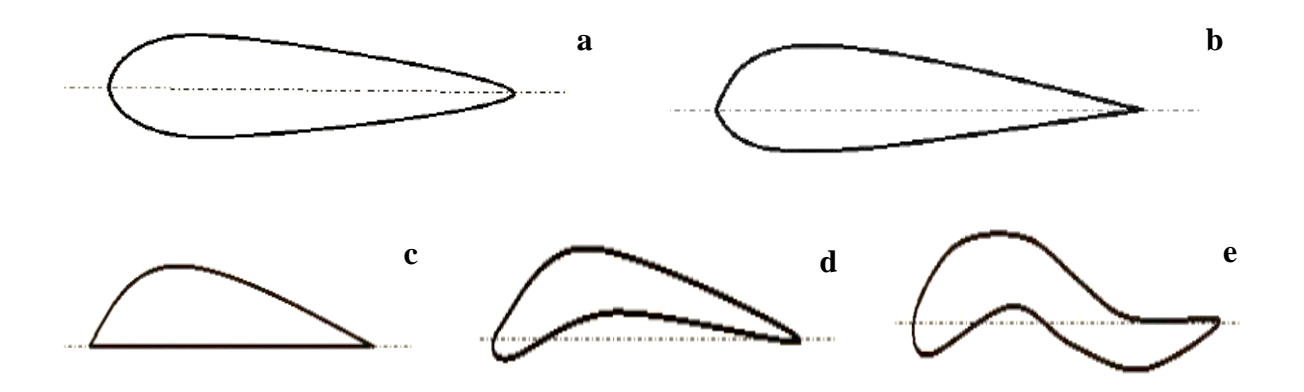

*Figure I.5 : Différents profils d'ailes*

- − Profil d'aile à **plan convexe** utilisé pour les avions légers, planeurs et hélices (Figure I.5c).
- − Profil d'aile **creux simple courbure** utilisé pour les planeurs lents (Figure I.5d).
- − Profil d'aile à **double courbure** utilisé pour les ailes volantes (auto stable) (Figure I.5e).

## **I.2.5.b. Paramètres géométriques d'un profil d'aile d'avion**

La (Figure I.6) donne les paramètres géométriques d'un profil :

- − **Bord d'attaque :** bord antérieur de l'aile, **Bord de fuite :** bord postérieur de l'aile.
- − **Extrados :** surface supérieure de l'aile, **Intrados :** surface inférieure de l'aile et **α** : angle d'attaque.
- − **Corde** : droite joignant le bord d'attaque au bord de fuite ; la profondeur est la longueur de la corde.
- − **L'épaisseur maximum** : distance entre l'intrados et l'extrados mesurée perpendiculairement à la corde. L'épaisseur maximum, pour les profils classiques, se situe généralement à une distance d'environ 30 % de la profondeur, à partir du bord d'attaque.

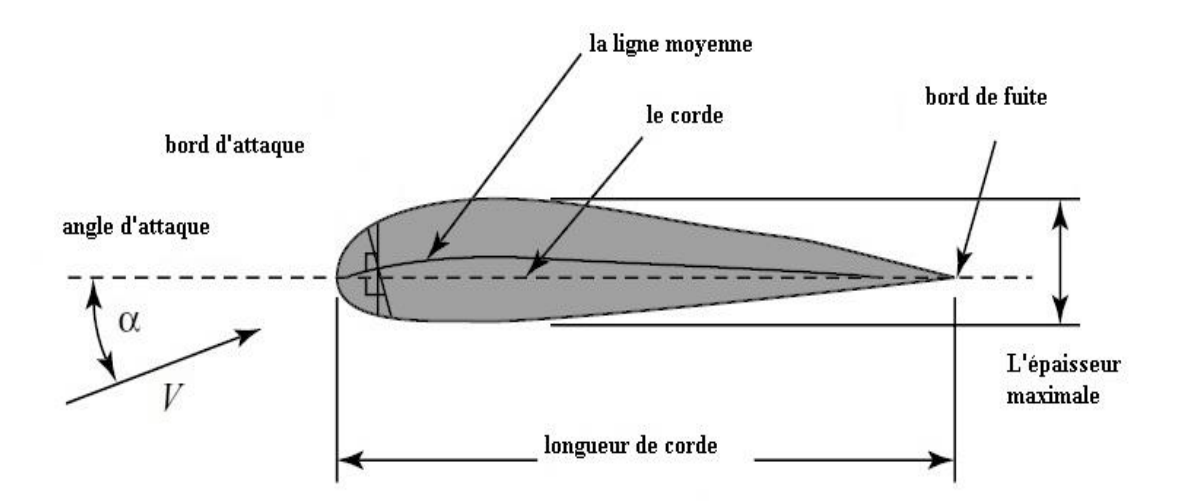

*Figure I.6 : Caractéristiques géométriques d'un profil d'aile*

## **I.2.5.c. Profils de type NACA**

Le prédécesseur de la NASA<sup>6</sup> était le NACA<sup>7</sup>. Cet organisme a étudié différentes familles de profils répondant à diverses applications. Parmi ces dernières, il faut distinguer la famille de profils à quatre chiffres, celle à cinq chiffres et les profils laminaires.[3]

### **I.2.5.d. Familles de profils**

Il existe trois différentes familles de profils qui sont réparties selon l'ordre du nombre des chiffres qu'ils comportent :

− **Profils empiriques** : ils sont repérés par quatre chiffres : exemple : NACA 0012.

Le premier chiffre est la cambrure relative en %. Le deuxième est la distance relative en dizaine de % de la flèche maxi au bord d'attaque, le troisième et quatrième l'épaisseur relative (ici 12%).

<sup>6</sup> National Aeronautics and Space Administration,

<sup>7</sup> National Advisory Committee for Aeronautics.

- **Profils semi-laminaires** : ils sont repérés par cinq chiffres dont fait partie le fameux NACA 23012.

Dans cette famille, le premier chiffre représente la valeur de la flèche, les deux chiffres suivants représentent la valeur de la distance entre le bord d'attaque et le point (y). Les deux derniers indiquent la valeur de l'épaisseur relative.

− **Profils laminaires** : ils se composent de cinq chiffres : exemple : NACA 66 209.

Dans cette famille on cherche à diminuer au maximum la traînée pour améliorer les performances en croisière.

## **I.2.6. Forces aérodynamiques**

Lors de déplacement du profil, l'air qui circule autour de lui génère une dépression sur l'extrados, et une surpression sur l'intrados. Cette différence de pression crée une force qui porte le profil désigné, par la portance. Cet écoulement crée également une force résistante qui tend à freiner l'avion nommée la trainée.

La combinaison de ses deux forces s'applique en un point surnommer centre de poussée<sup>8</sup> (Figure I.7). Conventionnellement, la force de portance et perpendiculaire à l'écoulement de l'air (vent relatif) et la force de trainée est perpendiculaire à la force de portance **[4].**

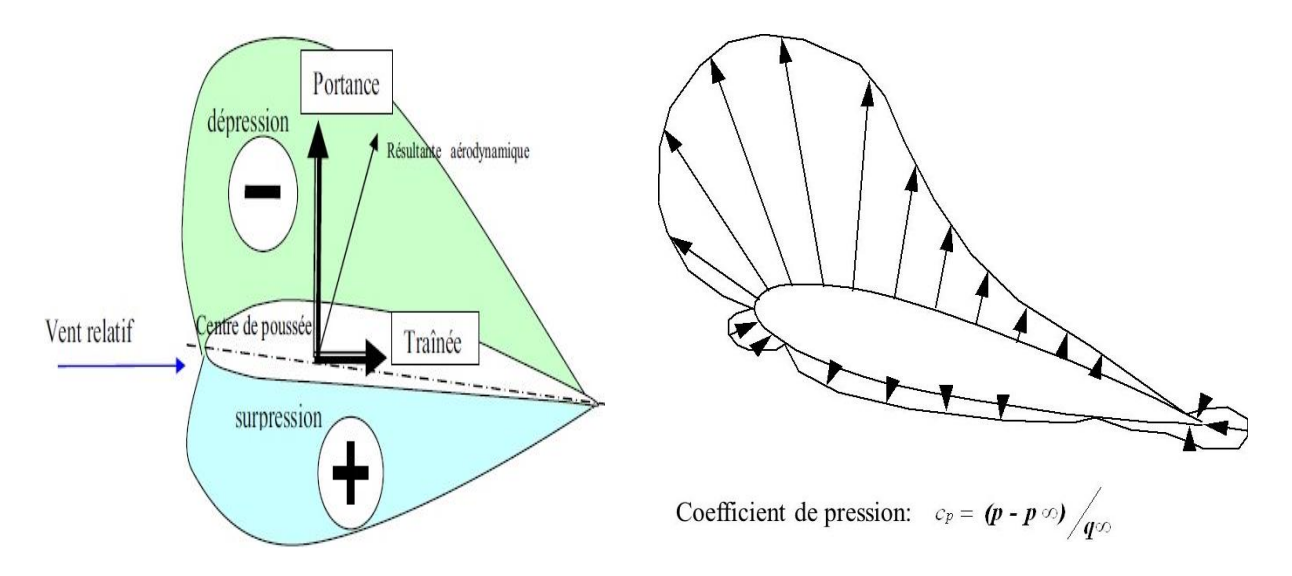

*Figure I.7 : Forces aérodynamiques*

<sup>8</sup> Centre de poussée appelé aussi foyer aérodynamique.

## **I.2.6.a. La portance**

La portance aérodynamique est la composante de la force subie par un corps en mouvement dans un fluide qui s'exerce perpendiculairement à la direction du mouvement **[3]** qui a pour expression :

$$
\vec{L} = \frac{1}{2} \rho V^2 S C_L \tag{I.1}
$$

Avec :

 $\rho$  : masse volumique de l'air en [kg/m<sup>3</sup>].

**S** : surface de l'aile en m².

**V** : vitesse en m/s.

**C<sup>L</sup>** : coefficient de portance du profil

## *N.B. : Pour les profils symétriques à 0° d'incidence l'air parcourt la même distance sur l'extrados et sur l'intrados ce qui donne une portance nulle. [12]*

#### **I.2.6.b. La trainée**

La traînée est une force résistante qui freine l'avion. Comme la portance, elle dépend de la pression qui s'exerce sur l'aile. Lorsqu'un objet se déplace, il crée une traînée qui résiste à son avancement **[3]**. D'où la force D :

$$
\vec{D} = \frac{1}{2} \rho V^2 S C_D
$$
 (I.2)

Avec :

- $\rho$  : masse volumique de l'air en [kg/m<sup>3</sup>].
- **S** : surface de l'aile en m².

**V** : vitesse en m/s.

**C<sup>D</sup>** : coefficient de traînée du profil.

## **I.3. Couche limite**

L'air a une certaine viscosité, c'est-à-dire qu'une couche d'air qui se déplace et entraine la couche voisine avec laquelle elle est en contact par rapport au profil, l'air en contact est quasiment immobile, sa vitesse augmente au fur et à mesure que l'on s'éloigne de la paroi du profil. Sa vitesse évolue de 0 à la paroi vers la vitesse de l'écoulement en loin de paroi. Lorsque celle-ci perd de son énergie, elle devient turbulente puis décollée aspirée par la dépression **[4] Figure I.8.**

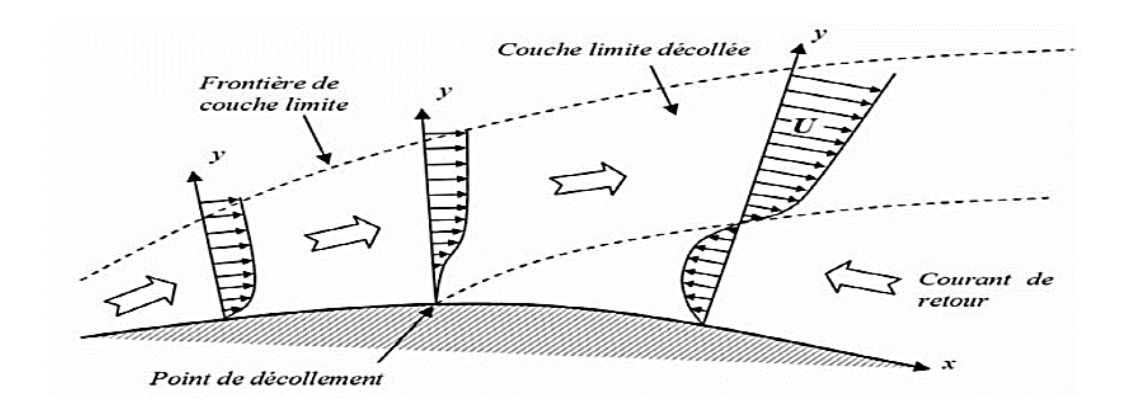

*Figure I.8 : Répartitions des zones de la couche limite sur le profil*

## **I.3.1. Vitesse de décrochage**

On parle souvent de vitesse de décrochage<sup>9</sup> comme d'une caractéristique de l'avion. Pour une configuration donnée, il ne se produit pas toujours à la même vitesse ; il n'est caractérisé que par l'angle d'incidence critique  $(a_{cr})$ . On peut donc atteindre cette incidence à des vitesses très variables en fonction du facteur de charge<sup>10</sup>. Elle évolue approximativement selon la racine carrée du facteur de charge. Et le décrochage apparaît lorsque :

Factor de charge = 
$$
\frac{\text{Poid apparent (gravite + force d'inertie)}}{\text{poid reel de l'appareil}} = \frac{\text{Portance}}{\text{Poids}} = \frac{L}{P}
$$

− L'avion vibre, cela est dû à l'écoulement tourbillonnaire de l'air sur l'aile après le décollement des filets.

<sup>&</sup>lt;sup>9</sup> Décrochage est la perte de portance.

 $10$  Facteur de charge : est le rapport entre la charge totale supportée par la structure d'un appareil et le poids réel de cet appareil. (Facteur de charge = portance / poids).

#### **I.3.2. Décollement de la couche limite sur un profil d'aile**

L'écoulement autour d'un obstacle est intrinsèquement lié au nombre de Reynolds de sa forme géométrique. Dans le cas d'un profil, l'écoulement est soumis à un mouvement dû aux forces d'inertie et est freiné par le frottement pariétal. Dans le cas d'un gradient de pression de sens contraire de l'écoulement. Il peut être compensé par les forces de viscosité et de pression. Lorsque cela se produit, la couche limite s'écarte de la paroi du profil, il y a décollement de la couche limite figure I.8.

#### **I.3.2.a. Caractéristiques du phénomène**

Les caractéristiques principales du décollement sont les suivantes :

- Une chute notable de la portance.
- De grandes perturbations dans les distributions de pression, une augmentation de la traînée.
- Le bruit : les écoulements turbulents sont bruyants du fait des sources acoustiques créées par les fluctuations de pression dans le fluide,

En fonction du gradient extérieur de pression, la couche limite peut rester décollée et ainsi former une large zone de recirculation qui s'étend sur toute la surface du profil. Si l'énergie cinétique est suffisante pour compenser l'action du gradient de pression qui a tendance à aspirer les particules vers le haut, la couche limite peut recoller au profil plus en aval du bord de fuite, ce qui est moins néfaste en termes de performances aérodynamiques.

#### **I.4. Généralités sur les tourbillons marginaux**

#### **I.4.1. Turbulence de sillage**

Tous les aéronefs en vol génèrent de la turbulence de sillage qui prend essentiellement la forme de deux tourbillons. Ils se forment chaque fois qu'un profil aérodynamique produit une portance. La portance est générée par la création d'une différence de pression sur les surfaces des ailes. La pression la plus basse se produit sur la surface supérieure de l'aile (extrados) et la pression la plus élevée se forme sous l'aile. (Figure I.9). L'air voudra toujours se déplacer vers la zone de basse pression. Et cela démarre le tourbillon de sillage.

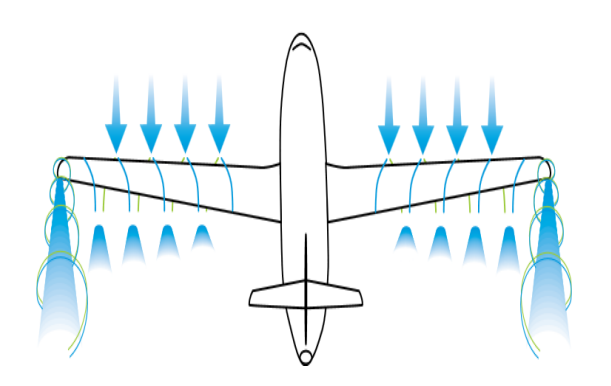

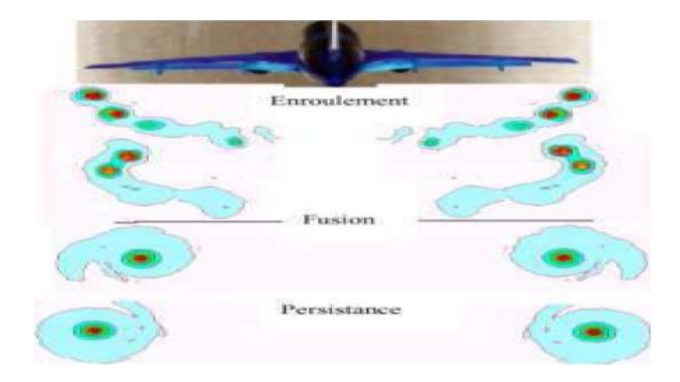

 *Figure I.9 : Génération de vortex de sillage. Figure I.10 : Persistance du vortex derrière un d'avion munie de volets*

La même différence de pression provoque également la migration de l'air vers l'intérieur de l'aile. De petits tourbillons de bord de fuite, se formes. L'air circulant sur l'extrados et sur l'intrados se rencontrant en bord de fuite (extrémité de l'aile) et rejoignent. Un grand vortex se forme. Vu de derrière, le vortex de gauche tourne dans le sens horaire et le vortex droit tourne dans le sens antihoraire (Figure 1.10) [5].

## **I.4.1.a. Risque induit par les tourbillons marginaux**

Les tourbillons qui résultent du contournement par le fluide des extrémités des ailes s'avèrent très persistant. Il descend dans l'atmosphère avec une vitesse verticale typique d'environ 5 mètres par seconde. Ces les tourbillons de sillage qui conservent très longtemps leur cohérence qui les rend dangereux (Figure I.11). **[6]**

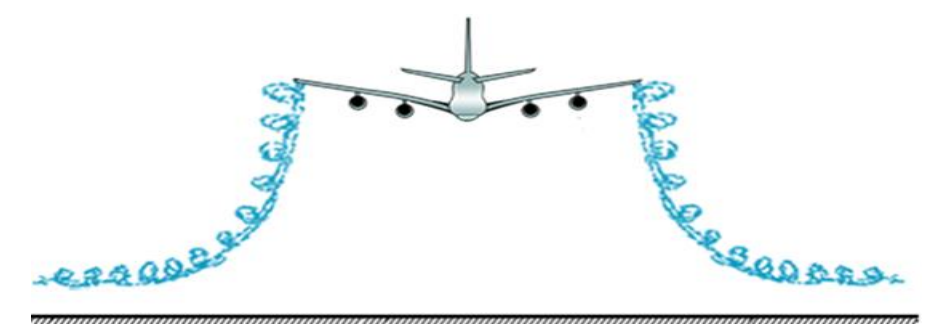

*Figure I.11 : Tourbillons marginaux descend*

Un avion de plus petite taille qui rencontre ces tourbillons peut subir un violent mouvement de roulis qui le met en danger.

#### **I.4.1.b. Normes de séparation entre les avions**

Dans la recherche d**'Uberoi 1979 [7]** : Dit que le tourbillon marginal se caractérise par une diffusion extrêmement lente et persiste sur des distances considérables en aval de l'aile qui lui a donné naissance. À cause de cette perturbation des normes internationales définissent des distances de séparation minimales entre les avions selon leurs catégories de poids et fixent la fréquence d'atterrissage et de décollage des avions.

Par exemple, aucun avion ne doit suivre un Boeing 747, dont le poids typique est d'environ 270 tonnes, à moins de 7,2 km. Pour une vitesse d'atterrissage typique de 250 km/h, cela représente un temps d'environ 2 mn. Cette distance doit être portée à 9km si l'avion qui le suit appartient à la catégorie de poids inférieure (Figure 1.12) **[13].**

**Fabre 2002 dans sa thèse** prétend que le tourbillon marginal est le principal facteur limitant les cadences d'atterrissages et de décollage dans les aéroports, ils sont invisibles en conditions normales **[14].**

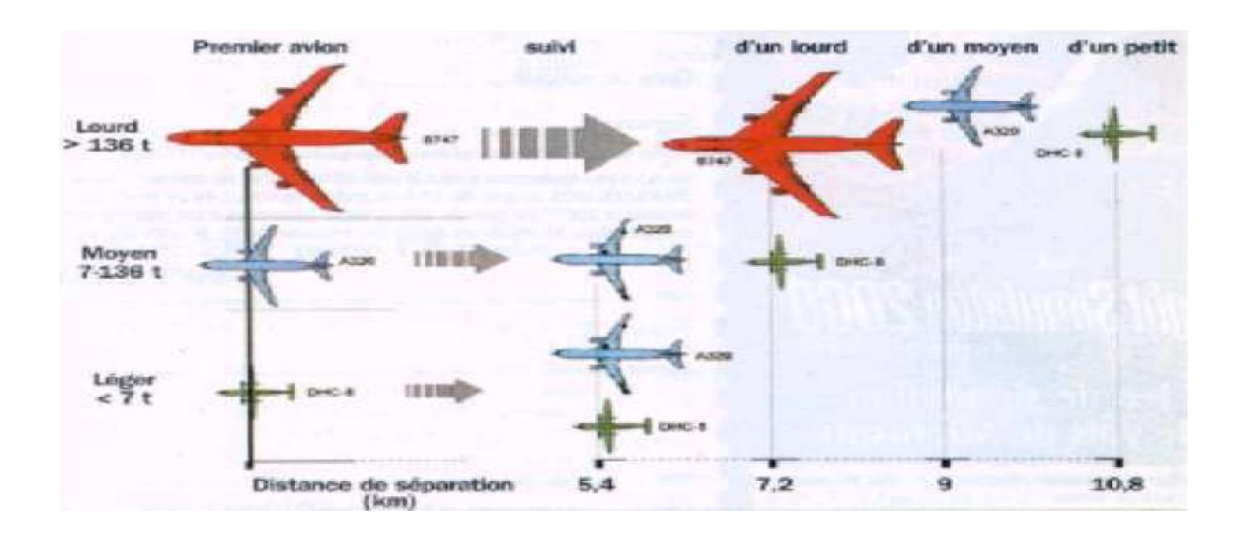

*Figure I.12 : Les normes de séparation entre les avions*

## **I.4.1.c. Influence de la trainée induite**

En bout d'aile le tourbillon génère une vitesse verticale **Vi,** de coordonnés **(0,0, z)**, qui vient se composer avec la vitesse  $U_{\infty}$ . D'où le vecteur vitesse  $U(z_0)$  qui est fonction de  $U_{\infty}$ et  $V_i(z_0)$  de telle façon que :

$$
U(z_0) = \sqrt{U_{\infty}^2 + V_i(z_0)^2}
$$
  
Avec :

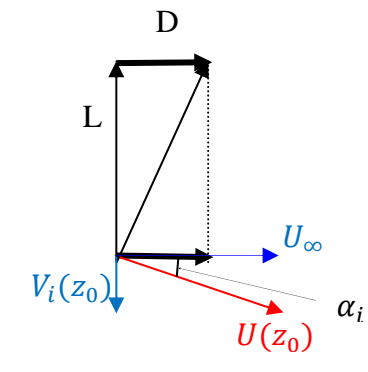

*Figure 1.13.: Vitesse résultante*  $U(z_0)$  *et l'angle induit*  $\alpha_i$ 

De cette vitesse une traînée parasite est née appelée une force de traînée induite qui a pour valeur :

$$
D_i = \frac{1}{2} \rho V^2 S C_{Di}
$$

Avec :  $C_{Di}$  en fonction du carrée du coefficient de portance

$$
C_{Di} = \frac{D_i}{\frac{1}{2}\rho SU_{\infty}^2} = \frac{C_L^2}{\pi\lambda}
$$

La persistance du tourbillon responsable de la trainée induite par la portance est estimée à plus du tiers de la trainée totale de l'avion et de moitié pour de basse vitesse au décollage et à l'atterrissage

## **Hugton & Carter 1993 [11]**

#### **I.4.1.d. Problème variationnelle de la trainée induite**

En aérodynamique et celui de la recherche d'une aile de traînée induite minimale. Présenté de la

manière suivante : {  $D_i = minimum$ POUR UNE  $L = valueur$  donnée

**Selon Pascal Ardonceau et Simon Tropier 2005** Etablissent qu'une réduction de quelque peu de la trainée induite permettrait une économie de plusieurs millions de mètres cubes de carburant par année.

1. La réduction de la trainée induite la plus évidente découle de la théorie de Prandtl consiste à augmenter l'allongement de l'aile,

**2.** Limiter l'intensité des tourbillons marginaux en implantant des cloisons verticales aux extrémités des ailes appelés **Winglets (**Figure I.14).

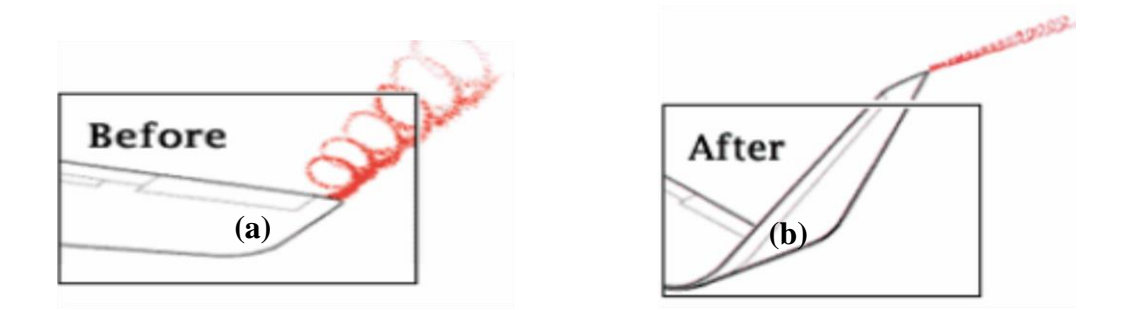

*Figure I.14: a- Aile sans winglet b- Aile avec winglet* 

**En 1977 à LANGLEY Richard Whitcomb** a mené ses études sur l'écoulement de l'air à l'extrémité de l'aile et assure que ces tourbillons marginaux peuvent être éliminés afin de réduire la trainée induite par des petits dispositifs ajoutés à l'aile.

Ce dispositif appelé winglet, en augmentant son envergure il améliore la finesse et réduit ainsi le cône du vortex. Il les testa sur un avion et montre que ces derniers augmentent de 7% la vitesse de croisière.

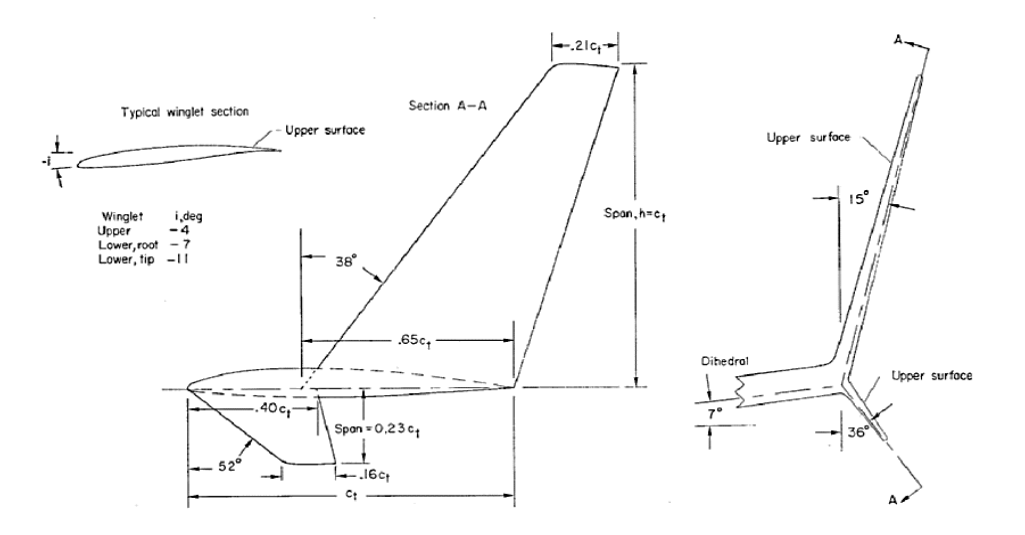

*Figure I.15: Winglet Whitcomb*

## **I.5. Types de Winglets**

Après l'invention du winglet, de nombreux types et dispositifs de pointe ont été développés par les concepteurs d'avions.

- **Winglet mixte** (Figure 1.16) **et Winglets incliné** (Figure I.17) installé sur les Airbus A330 et A340 et sur les Boeing 747.
- Sur les Airbus A320 Boeing 737 les **Sharklets** en forme de l'aileron du requin (Figure I.18).
- Sur les gros porteurs tels le B747 et A380 les **Clôtures en bout d'aile.** Petites ailettes que vous verrez sur de nombreuses variantes d'Airbus sont appelées clôture à bout d'aile (Figure I.19).

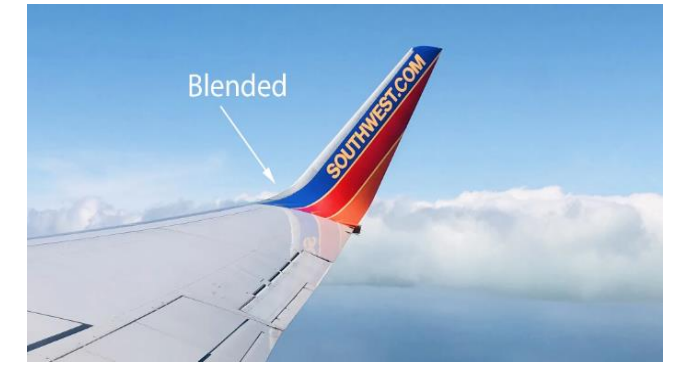

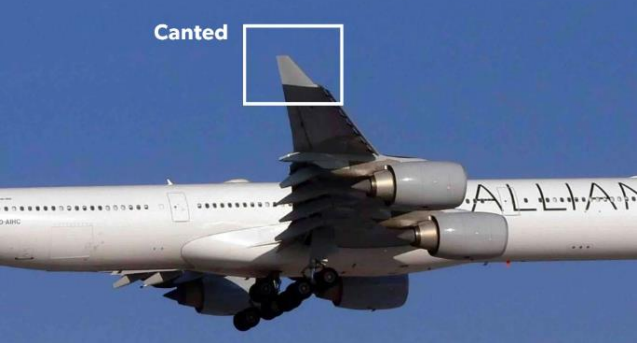

*Figure I.16: winglet mixte Figure I.17: winglets incline*

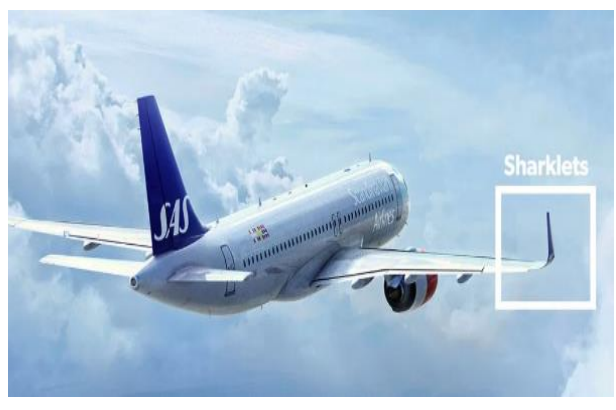

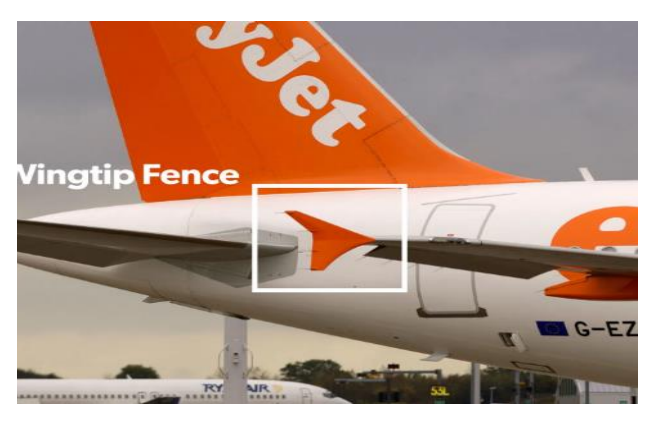

*Figure I.18: sharklets Figure I.19: Clôtures en bout d'aile*

## **I.6. Synthèse**

Le but de ce chapitre est un récapitulatif de l'écoulement autour d'un profil aile. On a commencé par l'enroulement en bout d'aile et sa dangerosité sur l'influence du trafic aérien dans les aéroports. Nous avons mis en évidence l'influence de la trainée induite issu de ces tourbillons puis par quel moyen l'éliminer. A l'aide de l'ajout d'une extension appelé winglet.

L'aérodynamique de ce dispositif est discutée en décrivant la région de l'écoulement qui se développe.

## **CHAPITRE II**

## **Modèle mathématique et méthodes numériques**

Le développement du matériel informatique a eu impact dans la simulation numérique et la résolution des équations de Navier-Stokes. Elle a permis à la CFD de comprendre la complexité des écoulements des fluides. Cette évolution, a conduit à l'aérodynamique numérique d'optimiser les aéronefs et observer l'interaction fluide structure dans les études théoriques.

Dans ce chapitre, on a défini le modèle de fermeture basée sur les équations de Navier Stokes (les équations de continuité et de quantité de mouvement), des méthodes numériques, et de la méthode des volumes finis.

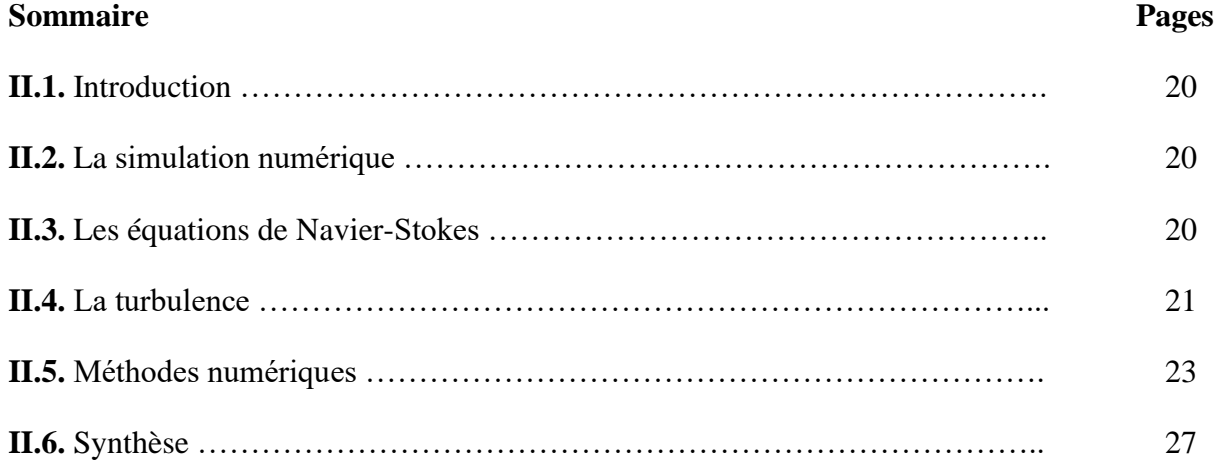

#### **II.1. Introduction**

Les outils de simulation numériques occupent une place prépondérante dans les études de mécanique des fluides. Les lois de la physique peuvent être écrites de différentes manières, dont certaines sont plus efficaces que d'autres et elles sont représentées par un système d'équations aux dérivées partielles. Il est difficile de trouver des solutions analytiques à ce système d'équations. Pour les résoudre on remplace le système continu par un système discret dont le comportement est décrit par les équations algébriques qu'on peut résoudre avec les méthodes numériques. Ces écoulements sont gouvernés par les équations de Navier-Stokes.

#### **II.2. Simulation numérique**

La simulation se définit comme la résolution du modèle correspondant à un système donné pour l'étudier dans un contexte précis et elle complète l'expérimentation. Elle permet d'effectuer l'analyse du problème dans des conditions réalistes $^{11}$ .

La simulation se présente presque toujours sous forme d'un programme ou d'outils informatiques.

Avant toute démarche il va falloir faire une :

- Identification du problème (phénomène à étudier, domaine d'utilisation),
- Analyse des interactions avec le milieu environnant (conditions aux limites),
- Analyse du comportement à étudier (état initial et son évolution).

#### **II.3. Equations de Navier-Stokes**

Le mouvement d'un fluide est modélisé par les équations de Navier-Stokes qui permet de les traiter. Ces équations gouvernantes sont :

- La conservation de la masse ou l'équation de continuité,

- La conservation de la quantité de mouvement.

La formulation mathématique des lois de la conservation régissant les phénomènes physiques comme les écoulements de fluides, est généralement écrite sous forme d'équations aux dérivées partielles comme suit.

L'écoulement est considérer incompressible et stationnaire

 $11$  Reproduit des tests expérimentaux pour mieux les comprendre et à moindre cout.

## **II.3.1. Équation de continuité**

L'équation de continuité est exprimée par la relation :

$$
\frac{\partial \rho}{\partial t} + \vec{\nabla} \cdot (\rho \vec{V}) = 0
$$
\n(II.1)\n
$$
\frac{\partial \rho}{\partial t} + \frac{\partial (\rho \mathbf{u})}{\partial x} + \frac{\partial (\rho \mathbf{v})}{\partial y} + \frac{\partial (\rho \mathbf{w})}{\partial z} = 0
$$
\n
$$
\frac{\partial (\rho \mathbf{u})}{\partial x} + \frac{\partial (\rho \mathbf{v})}{\partial y} + \frac{\partial (\rho \mathbf{w})}{\partial z} = 0
$$
\n(II.2)

Où  $\rho$  est la masse volumique du fluide et u, v, w sont les composantes de la vitesse du fluide.

## **II.3.2. Equation de la conservation de la quantité de mouvement**

L'équation de la conservation de la quantité de mouvement s'exprime par :

$$
\frac{\partial \vec{v}}{\partial t} + \mathbf{u} \frac{\partial \vec{v}}{\partial x} + \mathbf{v} \frac{\partial \vec{v}}{\partial y} + \mathbf{w} \frac{\partial \vec{v}}{\partial z} = -\frac{1}{\rho} \overrightarrow{\boldsymbol{grad}} \mathbf{P} + \mathbf{v} \Delta \vec{V}
$$
 (II.3)

Les équations de quantité de mouvement peuvent être projetées dans les coordonnées cartésiennes pour un fluide incompressible en négligeant les forces massiques extérieures :

$$
u\frac{\partial u}{\partial x} + v\frac{\partial u}{\partial y} + w\frac{\partial u}{\partial z} = -\frac{1}{\rho}\frac{\partial P}{\partial x} + v(\frac{\partial^2 u}{\partial x^2} + \frac{\partial^2 u}{\partial y^2} + \frac{\partial^2 u}{\partial z^2})
$$
(II.4)

$$
u\frac{\partial v}{\partial x} + v\frac{\partial v}{\partial y} + w\frac{\partial v}{\partial z} = -\frac{1}{\rho}\frac{\partial P}{\partial y} + v(\frac{\partial^2 v}{\partial x^2} + \frac{\partial^2 v}{\partial y^2} + \frac{\partial^2 v}{\partial z^2})
$$
(II.5)

$$
u\frac{\partial w}{\partial x} + v\frac{\partial w}{\partial y} + w\frac{\partial w}{\partial z} = -\frac{1}{\rho}\frac{\partial P}{\partial z} + v(\frac{\partial^2 w}{\partial x^2} + \frac{\partial^2 w}{\partial y^2} + \frac{\partial^2 w}{\partial z^2})
$$
(II.6)

#### **II.4. Turbulence**

La turbulence est une propriété de l'écoulement. Il n'existe pas de véritable définition de la turbulence, on la caractérise par ses propriétés. Quand l'écoulement est turbulent, les grandeurs physiques de vitesse et de pression varient de façon rapide et aléatoire. Elle se caractérise aussi par une diffusivité élevée (température, quantité de mouvement, etc.). Un écoulement turbulent est donc un écoulement à grand nombre de Reynolds. **[15]**

#### **II.4.1. Modélisation de la turbulence**

Les modèles de turbulence choisis sont ceux couramment utilisés par les laboratoires de recherche. Leur choix est base sur le fait qu'ils demandent un cout de calcul raisonnable tout en permettant d'obtenir une précision suffisante pour les applications d'ingénierie. Ils sont tous basés sur le concept de la viscosité turbulente et présument par conséquent que, au niveau de l'écoulement moyen, une analogie peut être faite entre l'action de la turbulence et celle des contraintes visqueuses.

La modélisation a pour objectif d'établir des relations ou des équations permettant le calcul du tenseur de Reynolds à partir des caractéristiques de l'écoulement moyen. Ces relations permettent de fermer le système.

Les modèles de fermeture sont des équations qui viennent compléter les équations de bilans. Il s'agit de fermer le modèle global en modélisant le terme de viscosité turbulente et le terme de tenseurs de Reynolds. Ansys "FLUENT" fournit des choix des modèles de turbulence :

- Spalart-Allmaras model,
- $\mathbf{k} \varepsilon$  models
- $\mathbf{k} \mathbf{\omega}$  models
	- $∴$  Standard  $k ∞$  model
	- Shear-stress transport (SST)  $k \omega$  model
- Detached Eddy Simulation (DES) model,
- Large Eddy Simulation (LES) model

#### **II.4.2. Viscosité turbulente**

Le concept de viscosité turbulente permet d'exprimer les contraintes de Reynolds en fonction des gradients de vitesse moyenne de l'écoulement. Cela revient à conférer aux contraintes turbulentes, grandeurs ayant une origine convective non linéaire, un caractère diffusif de type gradient de nature linéaire. L'idée de viscosité turbulente lève le problème de fermeture. Ce concept se traduit par l'hypothèse de Boussinesq qui, pour un fluide dont la masse volumique varie, s'écrit selon la relation suivante.

$$
-\rho \overline{u_i' u_j'} = \mu_t \left( \frac{\partial U_i}{\partial x_j} + \frac{\partial U_j}{\partial x_j} \right) - \frac{2}{3} \mu_t \frac{\partial U_i}{\partial x_i} \delta_{ij} - \frac{2}{3} k \delta_{ij}
$$
 (II.7)

 $\mu_t$  Désignant la viscosité dynamique turbulente, et k désigne l'énergie cinétique moyenne du champ fluctuant

$$
k = \frac{1}{2} \overline{\left( u_i' u_i' \right)} \tag{II.8}
$$

Ainsi, la définition de la viscosité turbulente détermine le modèle de turbulence.

#### **II.4.3. Modèle Spalart-Allmaras**

Le modèle de Spalart & Allmaras est pour sa part le plus robuste et le plus efficace pour les écoulements externes. Il utilise une seule équation qui résout une équation de transport pour la viscosité. **[16]**

#### **II.5. Méthodes numériques**

Le passage d'un problème aux dérivées partielles continues à un problème discret s'appuie sur les méthodes classiques d'analyse numérique. On distingue trois grandes méthodes pour formuler un problème continu sous forme discrète, la méthode des différences finies, des éléments finis et des volumes finis.

#### **II.5.1. Méthode des différences finies**

La méthode des différences finies est la plus ancienne des méthodes numériques, elle a été introduite en 18éme siècle par Euler. Son principe consiste à discrétiser les équations aux nœuds de la grille en calculant chaque dérivée partielle à l'aide du développement de Taylor.

#### **II.5.2. Méthode des éléments finis**

La technique des éléments finis discrétise l'espace à l'aide d'éléments géométriques simples (triangles ou quadrangles). Comme elle permet de modéliser des géométries très complexes, elle est parfois préférée à la méthode des volumes finis.

#### **II.5.3. Méthode des volumes finis**

Cette méthode consiste à subdiviser le domaine physique de l'écoulement en éléments de volumes plus ou moins réguliers dans lesquels les équations, décrivant l'écoulement, écrites sous une forme conservative, sont intégrées.

Le but de cette méthode est de convertir l'équation différentielle générale en un système d'équations algébriques en mettant en relation les valeurs de la variable considérée f aux points nodaux adjacents d'un volume de contrôle typique. Cela est obtenu par l'intégration de l'équation différentielle gouvernante dans ce volume de contrôle avec l'approximation des différents termes (convection, diffusion et source). Elle consiste en :

- La division du domaine de calcul en des volumes de contrôle discret par un maillage de calcul
- L'intégration des équations gouvernantes sur les volumes de contrôle individuels, afin de construire les équations algébriques pour les variables dépendantes discrètes (les inconnus), tels que les vitesses, pressions, températures et les autres scalaires conservés.
- La linéarisation des équations discrétisées et la solution du système d'équations linéaires résultantes pour pouvoir adapter les valeurs des variables dépendantes.

#### **II.5.3.1. Principe de la méthode des volumes finis**

Les étapes de résolution de la méthode des volumes finis sont les suivantes :

#### **II.5.3.1.a. Maillage**

C'est la subdivision du domaine d'étude en grilles longitudinales et transversales dont l'intersection représente un nœud, ou on trouve les composantes u et v du vecteur vitesse qui se trouve au milieu des segments relient deux nœuds adjacents. La discrétisation du domaine est obtenue par un maillage constitué d'un réseau de points.

Les grandeurs scalaires pression, température, sont stockées dans le nœud P du maillage, tandis que les grandeurs vectorielles u et v sont stockés au milieu des segments reliant les nœuds. L'équation générale du transport est intégrée sur le volume de contrôle associe aux variables

scalaires et les équations de quantités de mouvement sont intégrée sur le volume de contrôle associe aux composants de vitesses.

Le volume de contrôle de la composante longitudinale u est décalé suivant la direction x par rapport au volume de contrôle principal, celui de la composante transversale v est décalé suivant la direction de y.

Ce type de maillage est dit maillage décalé permet une bonne approximation des flux convectifs et une meilleure évaluation des gradients de pression ainsi une stabilisation numérique de la solution.

La construction des volumes de contrôle et du maillage décalé sont montrés dans le schéma suivant :

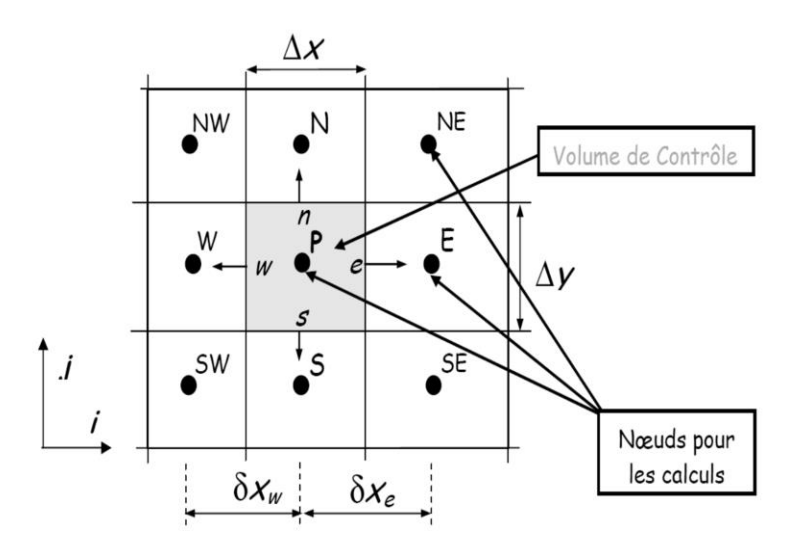

*Figure II.1: schéma du maillage.*

#### **II.5.3.1.b. Discrétisation des équations gouvernantes**

L'étape principale de la méthode des volumes finis est l'intégration des équations régissantes pour chaque volume de contrôle.

Les équations algébriques déduites de cette Intégration rendent la résolution des équations de transports plus simples.

Chaque nœud est entouré par un ensemble de surfaces qui comporte un élément de volume.

Toutes les variables du problème et les propriétés du fluide sont stockées aux nœuds de cet élément. Les équations régissant l'écoulement, sont présentées sous leurs formes moyennées dans un repère cartésien (x, y, z) :

$$
\frac{\partial \rho}{\partial t} + \frac{\partial}{\partial x_i} (\rho U_j) = 0 \tag{II.9}
$$

$$
\frac{\partial}{\partial t}(\rho U_i) + + \frac{\partial}{\partial x^j}(\rho U_j U_i) = -\frac{\partial p}{\partial x^i} + \frac{\partial}{\partial x^j} \left[ \mu_{eff} \left( \frac{\partial U_i}{\partial x^j} + \frac{\partial U_j}{\partial x^i} \right) \right]
$$
(II.10)

Notons que toute équation régissant l'écoulement interne en turbomachines peut être écrite Sous la forme générale suivante (équation de transport de la variable  $\varphi$ ): **(II.11)**

$$
\frac{\partial}{\partial t}(\rho \varphi) + \frac{\partial}{\partial x j}(\rho U \varphi_j) = \frac{\partial}{\partial x j}[\Gamma_{eff}(\frac{\partial \varphi}{\partial x j})] + S_{\varphi}
$$
\n
$$
\uparrow \qquad \uparrow \qquad \uparrow \qquad \uparrow \qquad \uparrow \qquad \uparrow
$$
\n(1) (2) (3) (4)

#### Où :

Uj : est la composante de la vitesse suivant la direction *xi*.

- : La masse volumique.
- $\Gamma$ : est le coefficient de diffusion.
- S : est le terme source.
- : Une des variables suivantes f =1, *u, v, w, k,* ε *et T.*

Sachant que :

Terme :

- (1) terme instationnaire.
- $\bullet$  (2) terme convectif.
- (3) terme diffusif.
- $\bullet$  (4) terme source.

## **II.6. Synthèse**

Dans ce deuxième chapitre, nous avons présenté les équations régissant les écoulements à savoir : l'équation de conservation de la masse et les équations de quantité de mouvement.

## **CHAPITRE III**

## **Réalisation de la simulation numérique**

Ce chapitre se portera sur la réalisation de la géométrie basée sur trois grands points :

- **a.** Création de la géométrie des ailes. (Aile avec et sans Winglet),
- **b.** Génération du maillage. (Création du domaine de calcul et la génération du maillage réalisé sur Gambit),
- **c.** Simulation numérique. (A été effectué sur le solveur Ansys Fluent 6.26),
- **d.** Calcul effectué, concernent les coefficients forces de portance et de trainée.

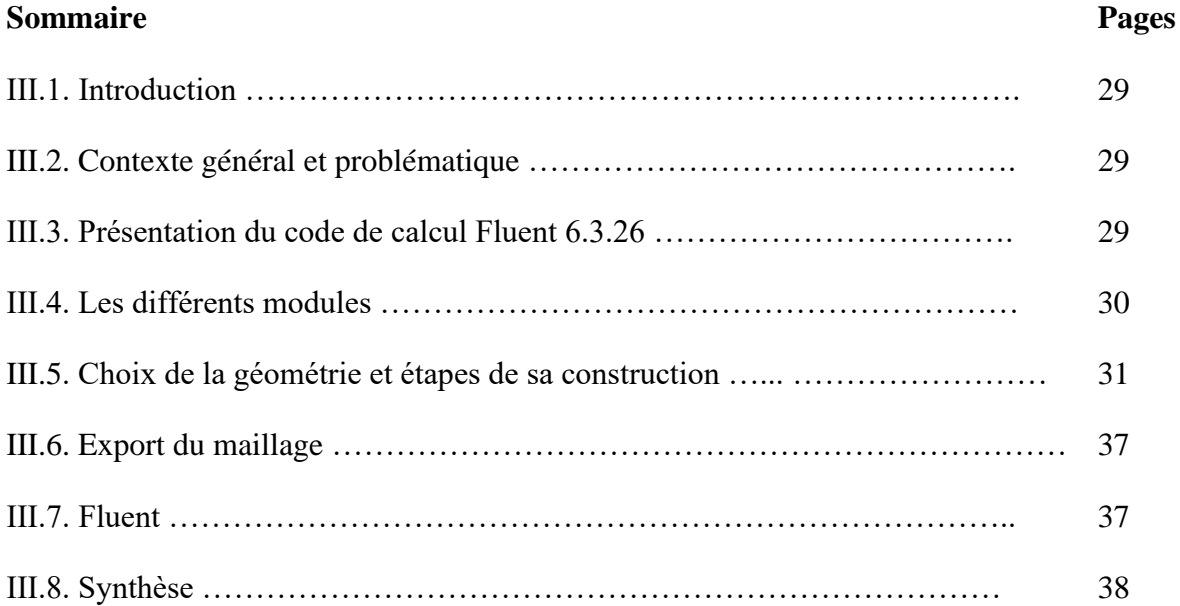

## **III.1. Introduction**

Avant la simulation numérique sur Ansys fluent 6.3.26, les géométries des ailes sont conçues sur gambit et le winglet à l'aide SOLIDWORKS.

Les ailes sont de forme rectangulaire à partir de la section du profil Naca 0012. Elles sont modélisées en un seul volume rigide.

Les ailes sont d'envergure finie. À l'aide du préprocesseur gambit 2.4, le maillage du domaine a été effectué.

## **III.2. Contexte général et problématique**

L'étude est à la base de la recherche **[10].** Deux ailes sont réalisées de profil Naca 0012, soit une aile sans winglet, et l'autre avec winglet d'ouverture 115°, d'envergure 213 mm sans winglet. La simulation s'est faite à deux nombres de Reynolds et sur une plage d'incidence de -20° jusqu'à  $+25^\circ$ .

## **III.2.1. Lignes directrices**

On doit poser des grandes lignes :

- Réalisation des deux géométries. (Dimension et réalisation sur Gambit et le Winglet sur SolidWorks),
- Maillage, (mêmes conditions initiales et aux limites),
- Simulation sur Ansys fluent 6.3.26,
- Validation et interprétation des résultats comparés aux résultats expérimentaux de **[10]**  réalisées dans la soufflerie de l'USTO.

## **III.3. Présentation du code de calcul Fluent 6.3.26**

Le logiciel FLUENT 6.3.26 est un outil de calcul numérique applique à la mécanique des fluides (CFD<sup>12</sup>), on emploie ce dernier à des fonctions varier et nombreux tels que (turbomachines, aéronautique …).

<sup>12</sup> Computational Fluid Dynamics

FLUENT est un code de calcul pour modéliser les écoulements des fluides et les transferts thermiques dans des géométries complexes. Il peut résoudre des problèmes d'écoulement avec des mailles non structurées, qui peuvent être produites pour des géométries complexes, avec une facilité relative. Les types de mailles supportées sont des mailles en 2D, triangulaires ou quadrilatérales, ou en 3D tétraédriques, hexaédriques, pyramidales et les mailles (hybrides) mélangées

FLUENT a les capacités de modélisation suivantes :

- Ecoulements en 2D ou 3D,
- Etats permanents ou transitoires,
- Ecoulements incompressibles ou compressibles incluant toute vitesse de régimes (subsoniques, transsoniques, supersoniques et hypersoniques),
- Ecoulements non visqueux, laminaires ou turbulents,
- Ecoulements newtonien ou non newtonien,
- Transfert de chaleur forcé, par conduction, par convection ou radiatif,
- Les écoulements avec changements de phases,
- Ecoulements en milieu poreux.

## **III.4. Différents modules**

## **III.4.1. GAMBIT**

GAMBIT est un préprocesseur qui permet à l'utilisateur de construire la géométrie du domaine de calcul et de diviser ce dernier en petits volumes de contrôle ou cellules de calcul. L'ensemble de ces volumes élémentaires constitue le maillage. La définition des conditions aux limites appropriées, au niveau des cellules qui coïncident ou touchent la frontière du domaine de calcul, se fait également à ce niveau. Peut aussi créer plusieurs types de maillage suivant la géométrie.

## **III.4.2. Interface graphique : Tgrid**

Pour adapter des maillages provenant d'autres sources que Gambit, pour constituer des maillages 3D tétraédriques à partir du travail surfacique sur Gambit.

## **III.5. Choix de la géométrie et étape de sa construction**

Nous dressons les parties essentielles et les étapes de la création des géométries pour la simulation numérique. L'aile seule est rectangulaire. Le profil NACA 0012 est à la base de son élaboration ainsi que pour le Winglet **[10]** (Figure III.1).

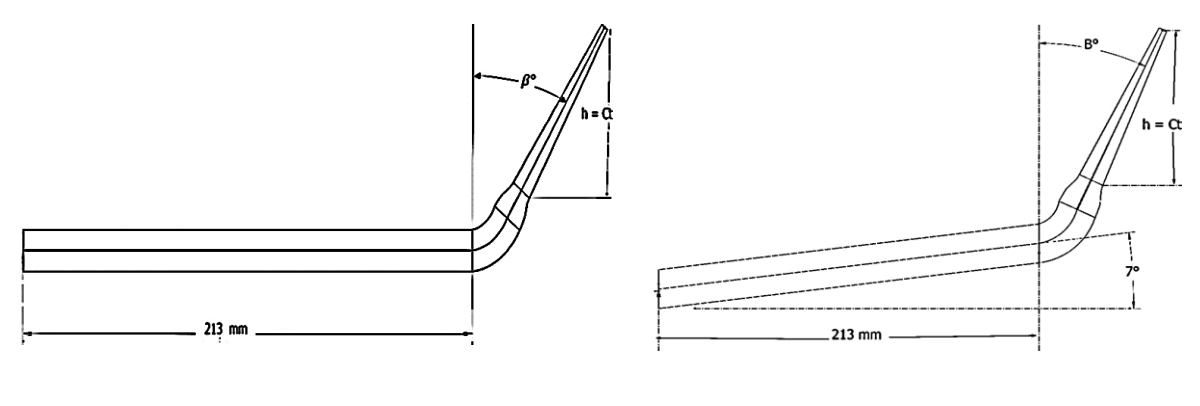

Géométrie étudiée Géométrie **[10]**

*Figure III.1 : Comparaison entre la géométrie étudiée et la géométrie de [10].*

## **Création de la géométrie**

On importe le fichier NACA0012.dat qui définit le profil sous forme de vertex data (Figure III.2) File ➔Import➔ vertex data (NACA0012.dat)

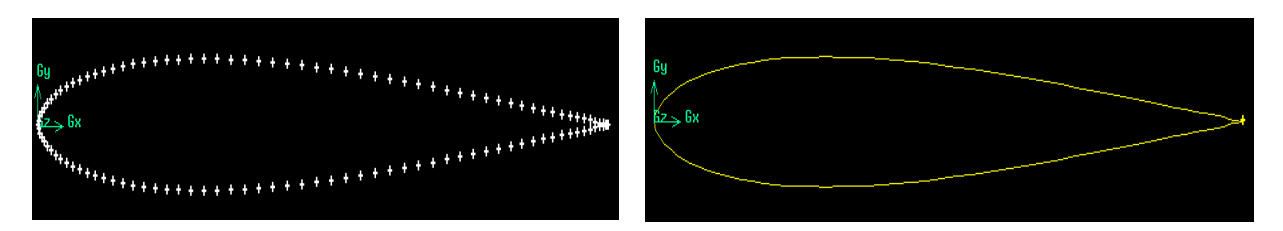

*Figure III.2: Points de construction de profile Figure III.3 : Profile d'aile type NACA0012 NACA0012*

Pour connecter tous ces points, NURBS est choisi pour les lisser (Figure III.3). On sélectionne la commande Face pour raccorder les points de la courbe pour la créer.

## - **Creation de l'aile en 3D**

On commence par : dupliqué le profil par la commande **Move/copy faces**, puis on crée un point de coordonné selon z (0, 0, 150). Tableau III.1 et le volume de l'aile se conçoit par la connexion des surfaces de l'aile (intrados, extrados et les deux saumons).

**Volume** ➔ **stitch faces** et le volume de l'aile se conçoit.

| Type du profil | $C$ orde     | Envergure    |
|----------------|--------------|--------------|
| Naca 0012      | $c = 150$ mm | $Z = 213$ mm |

*Tableau III.1 : dimensions du profil*

## **a. Aile avec Winglet**

La (Figure III.4), représente la géométrie de l'aile avec winglet placé à dièdre nulle (0°), le Winglet est construit sur la base de la géométrie Whitcomb.

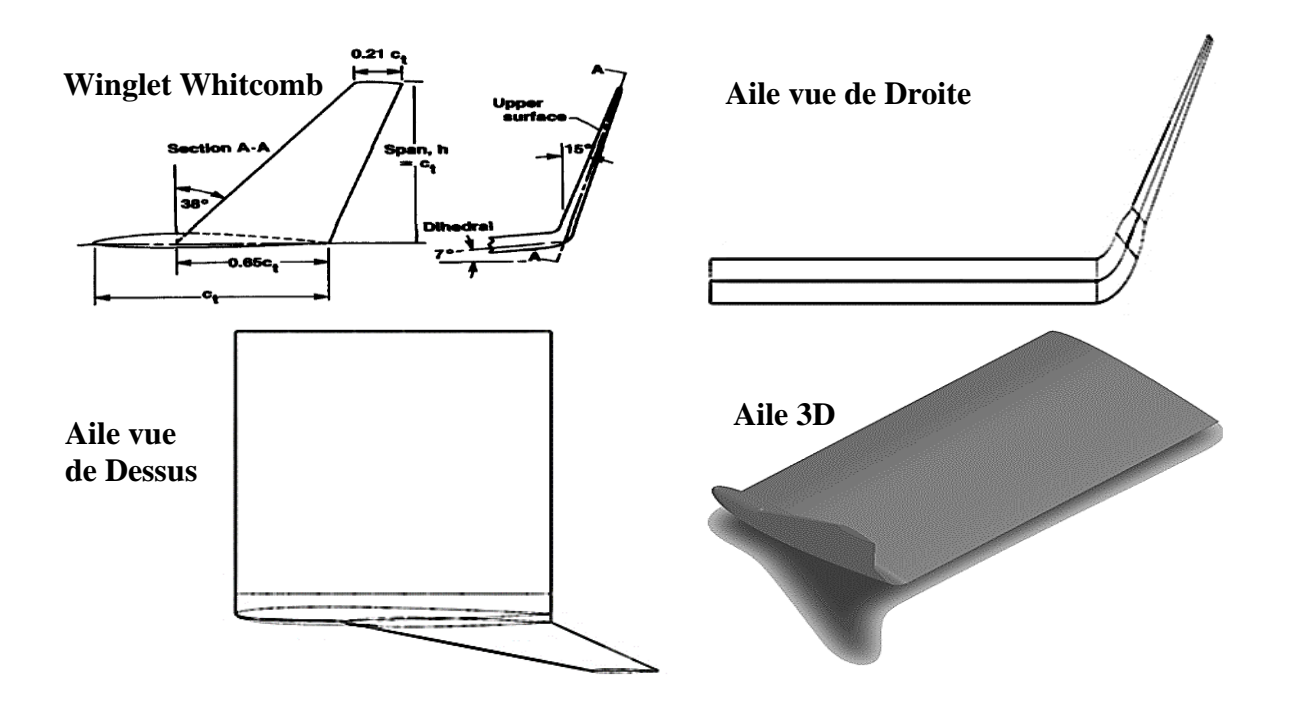

*Figure III.4 : Visualisation de géométrie de l'aile avec winglet*

## - **Création du domaine de calcul**

Les ailes sont placées dans un domaine fluide 3D, de manières à ce que les conditions aux limites ne viennent pas perturber l'écoulement sur les profils. La taille du domaine est réalisée par rapport à la corde du profil d'aile (Figure III.5) et (Figure III.6). Il est de forme parallélépipède, ses dimensions sont données dans le (Tableau III. 2).

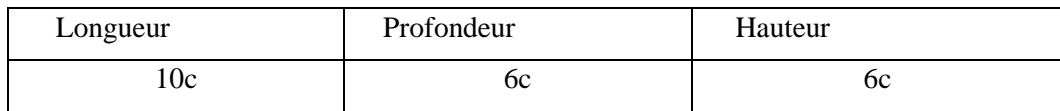

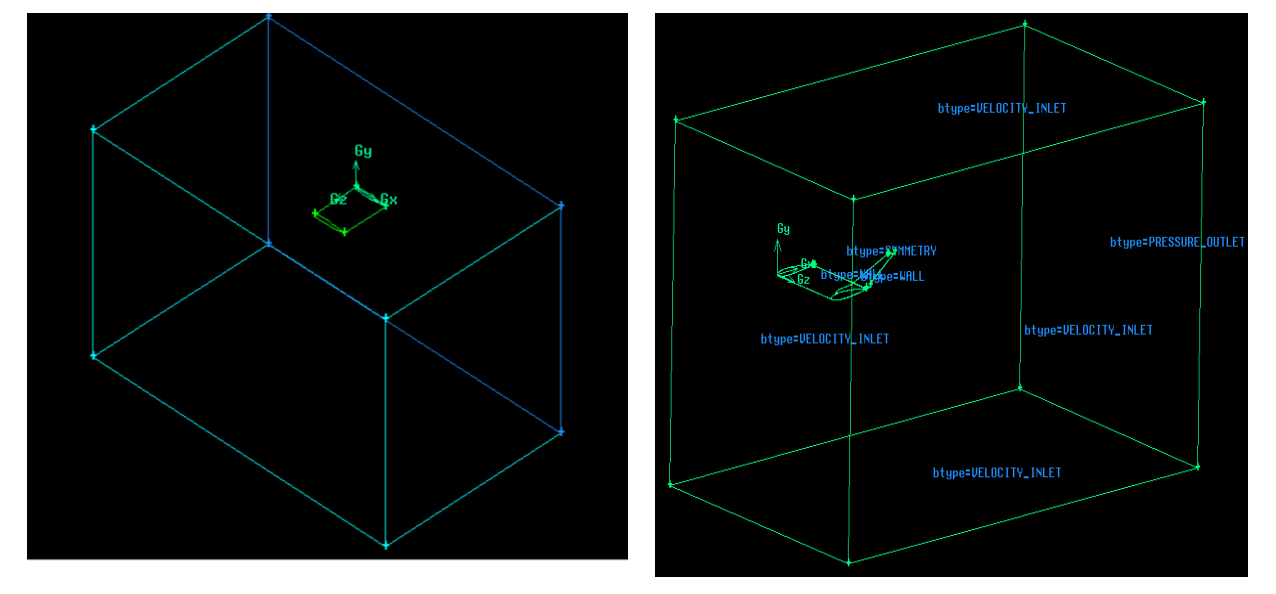

*Tableau III.2 : la taille du domaine*

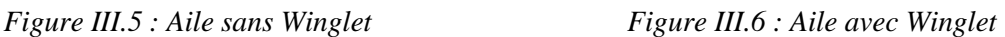

## **b. Génération de maillage (Figure III.07)**

En CFD, le maillage est l'étape la plus décisive et la plus importante lors de la modélisation.

Un maillage inadéquat, présente une distorsion, qui fausse les résultats obtenus.

Le domaine de calcul est maillé avec des cellules tétraédriques. La concentration des éléments sur l'aile est de mise.

**NB** : la distorsion de maillage en 3D est située entre 0.7 et 0.8**. [08]**

## - **Réglage préliminaire**

La difficulté du maillage en 3D, nous a contraint à adopter la méthode size Function. Le paramétrage de gambit est une étape très importante pour obtenir un bon maillage avec un minimum de distorsion.

Dans le menu **Edit / defaults** ➔ **tools** ➔ **SFunction,** on modifie les paramètres suivants **[9]** :

Curvature-check-face-edges de 0 à 1

Bgrid-max-tree-depth de 16 à 20

BGrid-nonlinear-err-percent de 25 à 15

En suite en augmente le nombre de mailles car gambit par défaut donne 500000 éléments.

**Edit / defaults** ➔ **Mesh** ➔ **Trimesh** à 1500000 éléments.

## - **Création de la size function**

Size Function est faite pour réduire le nombre de mailles. Elle permet de raffiner le maillage en proche paroi et grossier en loin de paroi. Les (Figures III.7) et (III.8) montrent la différence.

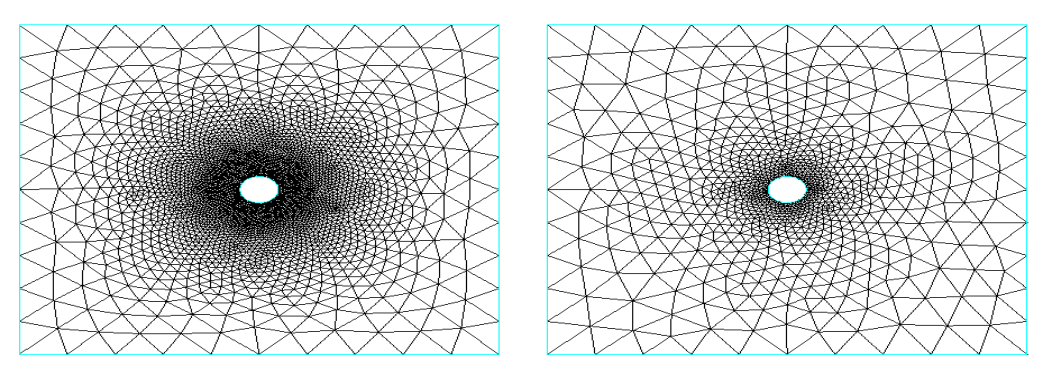

*Figure III.7: Sans Size Function [9] Figure III.8: avec Fixed Size Function [9]*

Trois Size Functions sont utilisés deux pour l'aile, et une pour le plan de symétrie. Les (Tableaux III.3) et (III.4) respectivement pour l'aile sans winglet et l'aile avec winglet.

## **Tools** ➔ **size function** ➔ **create size function**

|                   | <b>SF01 pour l'aile</b>                                                                  | SF02 pour l'aile                                                           | SF03 plan de symétrie                                                                                             |
|-------------------|------------------------------------------------------------------------------------------|----------------------------------------------------------------------------|----------------------------------------------------------------------------------------------------|
| <b>Type</b>       | <b>Fixed</b>                                                                             | <b>Curvature</b>                                                           | <b>Meshed</b>                                                                                                    |
| <b>Source</b>     | Type : Edge<br>Sélectionner les deux<br>courbes du saumon                                | Type : Edge<br>Sélectionner les deux<br>courbes du saumon                  | Type : Edge<br>Sélectionner<br>deux<br>les<br>courbes<br>du<br>saumon<br>attacher<br>plan<br>de<br>au<br>symétrie |
| <b>Attachment</b> | Type : Faces<br>Sélectionner<br>$\ddot{\cdot}$<br>l'intrados, l'extrados et<br>le saumon | Type : Faces<br>Sélectionner<br>l'intrados, l'extrados<br>et le saumon     | Type : Face<br>Sélectionner le plan de<br>symétrie                                                                |
| <b>Paramètres</b> | Start Size = $0.1$<br>Growth Rate $= 1.2$<br>Max Size $= 5$                              | Angle = $20$<br>Growth Rate $= 1.2$<br>Max Size $= 5$<br>Min Size = $0.01$ | Growth Rate $= 1.1$<br>Max Size $= 75$                                                                            |

*Tableau III.3: Size Functions (aile sans Winglet)*

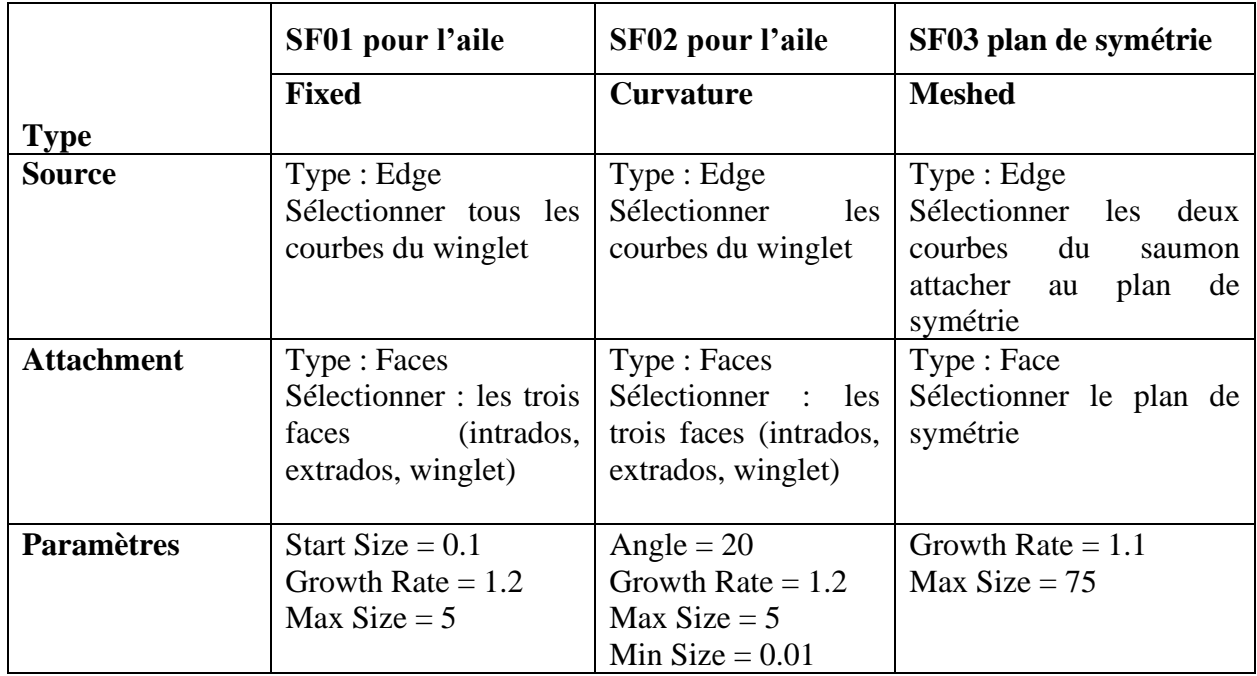

*Tableau III.4 : Size Functions (Aile avec Winglet)*

Les (Figure III.9 et III.10), présentent le maillage du champ d'écoulement au voisinage des parois des profils d'ailes qui permet la continuité de l'écoulement soit satisfaite.

Le (Tableau III.5) donne le total du nombre d'éléments et la distorsion des domaines de calcul pour les ailes avec et sans winglet.

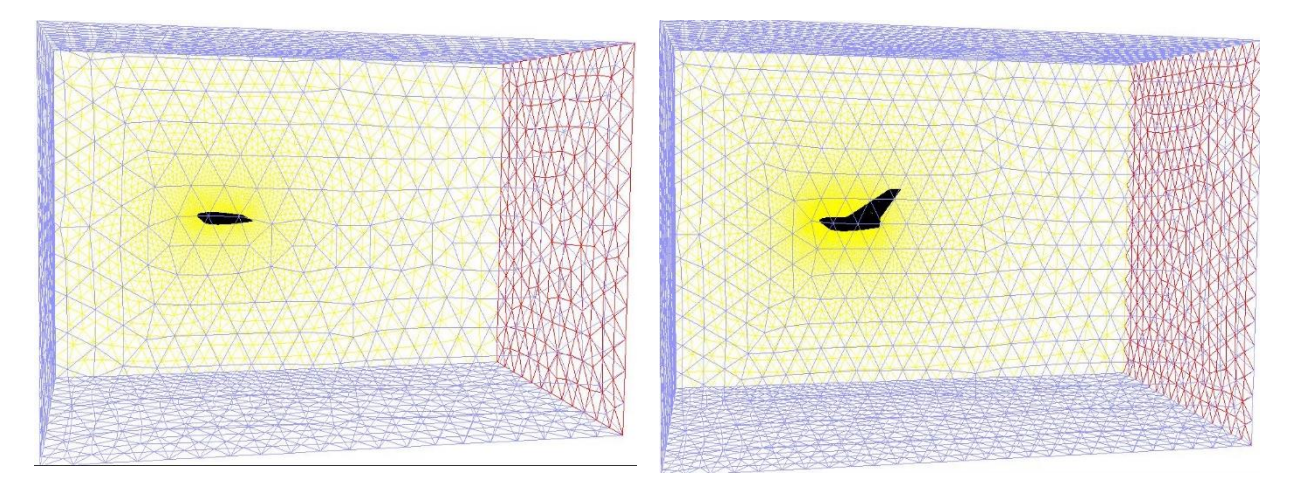

*Figure III.9 : Maillage de l'aile sans Winglet Figure III.10 : Maillage de l'aile avec Winglet*

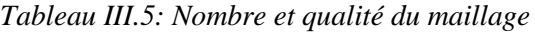

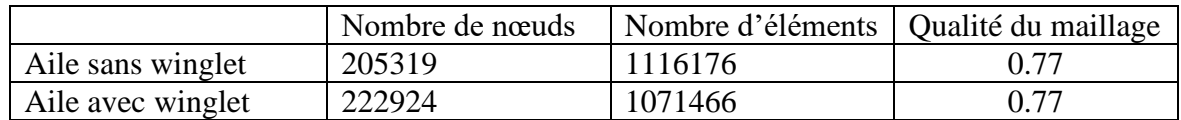

## **Conditions aux limites**

Pour assurer et parvenir à une solution on impose une condition aux limites à l'entrée et à la sortie. Une condition de vitesse à l'entrée et une pression en sortie. Ces conditions sont appliquées en loin de paroi pour ne pas perturber l'écoulement. (Elles sont utilisables pour les écoulements incompressibles et déconseillés pour des écoulements compressibles en cause d'instabilités numériques) (Tableau III.6).

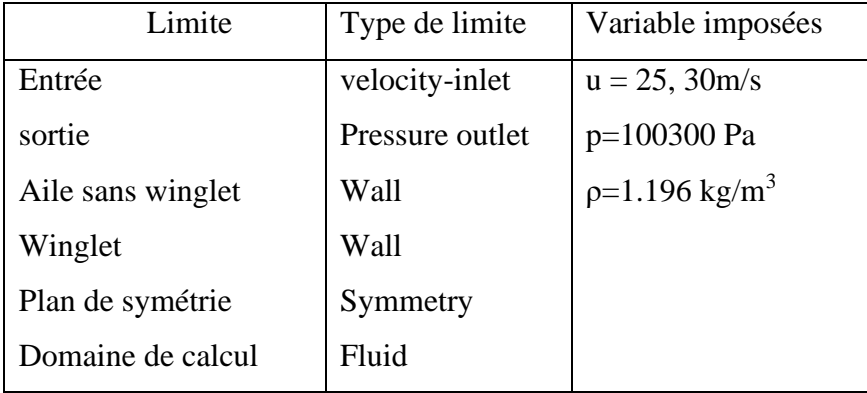

*Tableau III.6: Conditions aux limites* **[10]**

## **III.6. Export du maillage**

A la fin du maillage et lorsque les conditions aux limites sont correctement déterminées, il ne reste qu'à exporter le maillage dans un format lisible par le solveur, Fluent en l'occurrence avec l'extension \*.msh.

## **III.7. Fluent**

## **III.7.1. Etapes d'utilisation de fluent**

Lancez l'application Fluent, choisissez la version « 3ddp »

## **III.7.2. Mise en place dans Fluent**

Le fichier .msh est chargé sur ansys Fluent 6.3.26 lancé en 3ddp, l'espace de travail est contrôlé par la fonction Check avant toute la simulation. Le modèle de fermeture choisi est Spalart-Allmaras.

Une précision 10<sup>-5</sup> des résidus est sélectionnée avant d'initialiser les conditions pour le calcul.

#### **III.7.3. Exploitation des résultats**

La (Figure III.11) montre l'évolution de résidus en fonction de nombre d'itérations.

Pour une précision de 10<sup>-5</sup> ddp le temps de calcul nécessaire pour atteindre la convergence est de 6 heures. Les calculs ont été effectués sur un ordinateur i7 de 8 Giga de RAM.

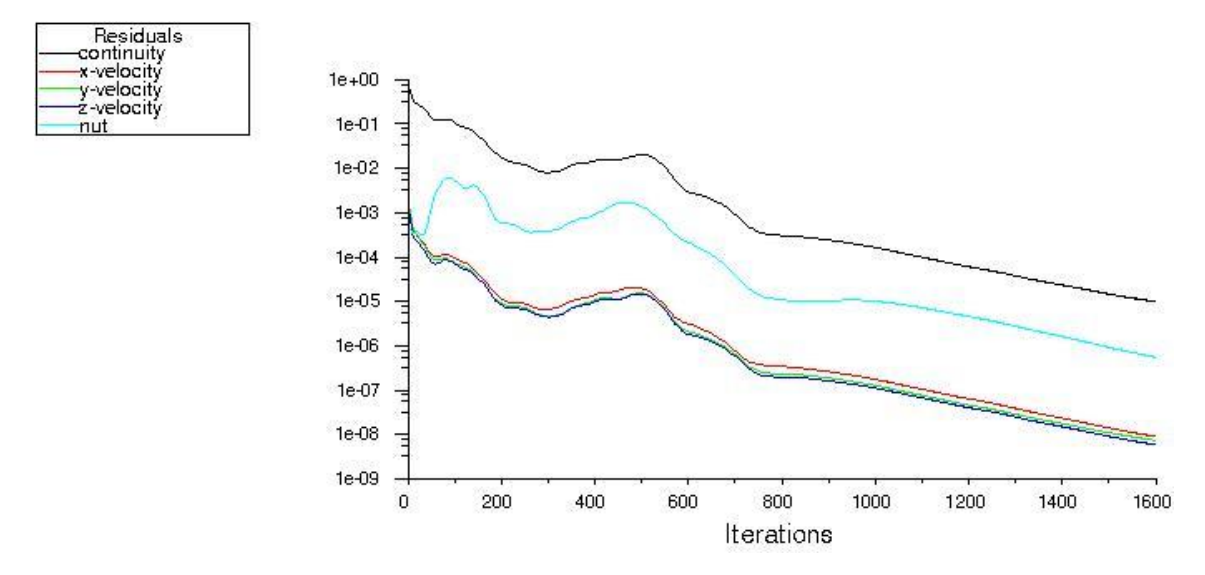

*Figure III.11 : Evolution des résidus en fonctions du nombre d'itérations*

#### **III.8. Synthèse**

À travers ce chapitre, on perçoit mieux les problèmes qu'on peut les rencontrer lors de la simulation numérique d'un problème en aérodynamique. Les étapes de la modélisation numérique sont : La création de la géométrie, la génération du maillage et l'implémentation du "Fluent."

## **CHAPITRE IV**

## **Résultats et Discussion**

Ce dernier chapitre porte les résultats de la simulation numérique confronté aux résultats expérimentaux de **[10]** des paramètres aérodynamiques. Une comparaison des coefficients de portance, de traînée et de la finesse.

La simulation numérique nous a permis de visualiser l'enroulement en bout d'aile.

### **Sommaire Pages**

# IV.1. Validation des résultats ……………………………………………… 40 IV.2. Analyse des résultats numériques …………………………………… 41 IV.3. Trajectoire de l'écoulement (Path lines) …………………………… 45 IV.4. Les contours de pression ……………………………….…………… 48 IV.5. Iso contour de la velocity magnitude et lignes de courants…………… 50 IV.6. Comparaison entre les résultats expérimentaux et numériques ……… 53 IV.7. Synthèse …………………………………………………………….. 53

### **IV.1. Validation des résultats**

Les résultats obtenus en simulation numérique seront comparés aux résultats obtenus de l'étude expérimentale effectuée par **[10]**. C'est une étude d'optimisation de l'ouverture du winglet et son impact sur les performances aérodynamiques de l'aile. Dans cette étude, trois configurations à différentes ouvertures du Winglet (105°, 115° et 125°) sont expérimentées.

Dans notre étude on a choisi l'ouverture optimale à 115°, pour deux différents nombres de Reynolds (Re =  $2.36*10^5$  et Re =  $2.84*10^5$ ).

Les figure IV.21a et IV.21b représentent les courbes des coefficients de portance et de trainée obtenue par l'étude expérimentale **[10].**

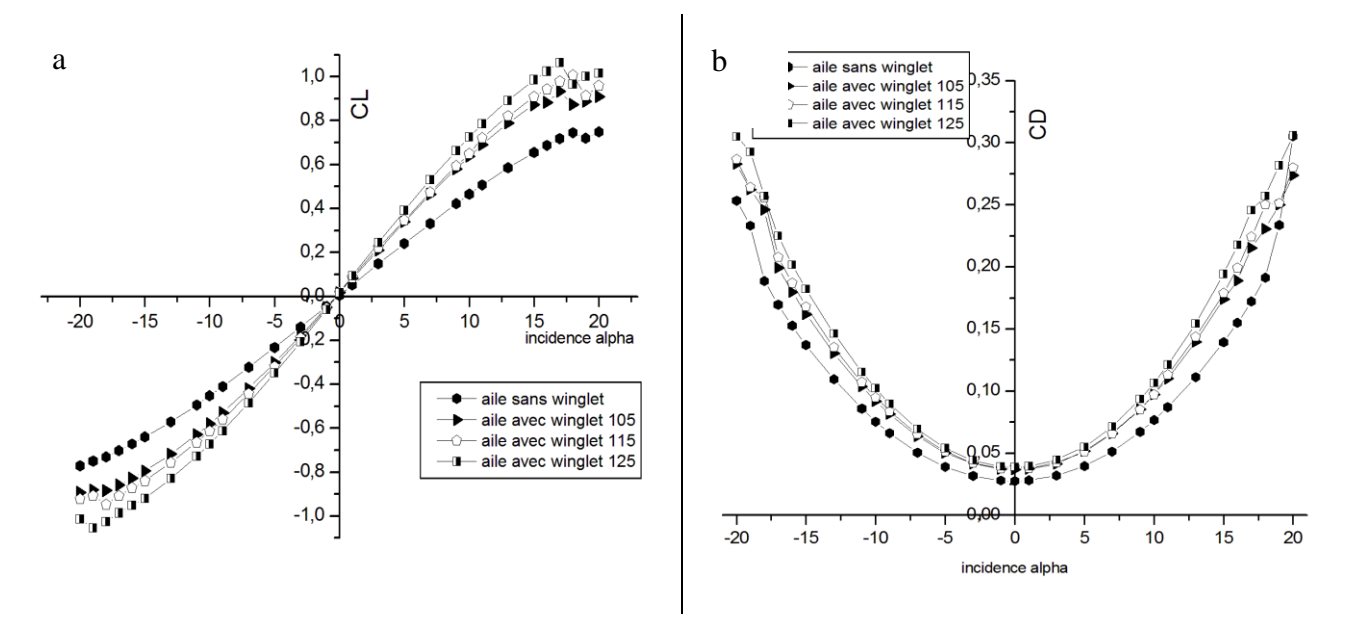

*Figure IV.1: les courbes de référence [10]*

- *a) Courbe de coefficient de portance*
- *b) Courbe de coefficient de trainée*

## **IV.2. Analyse des résultats numériques**

## **IV.2.1. Courbes de coefficient de portance**

Le coefficient de portance est déterminé en fonction de l'incidence qui permet de représenter le comportement aérodynamique des ailes simuler pour une plage d'incidence entre -  $18^{\circ}$  à  $+25^{\circ}$ .

Les (Figures IV.2 et IV.3) représentent les courbes de coefficient de portance. Le premier est l'aile sans winglet et le deuxième est une laile avec winglet.

Dans le cas d'un profil d'aile sans Winglet, la pente de la courbe de C<sub>L</sub> est constante jusqu'à 22°, après il y a un décrochage à 24°.

Dans le cas du profil d'aile avec Winglet, on distingue deux zones sur la courbe de portance. Jusqu'à 16<sup>°</sup> on se situe dans la zone linéaire. La pente de la courbe de C<sub>L</sub> est globalement constante. Après 16° la courbe s'infléchit pour atteindre son maximum à 20°. A partir de 20° le coefficient de portance chute. Ce résultat est caractéristique du décrochage. Il y a présence d'un décollement assez développé. Ce point remonte jusqu'en du bord d'attaque.

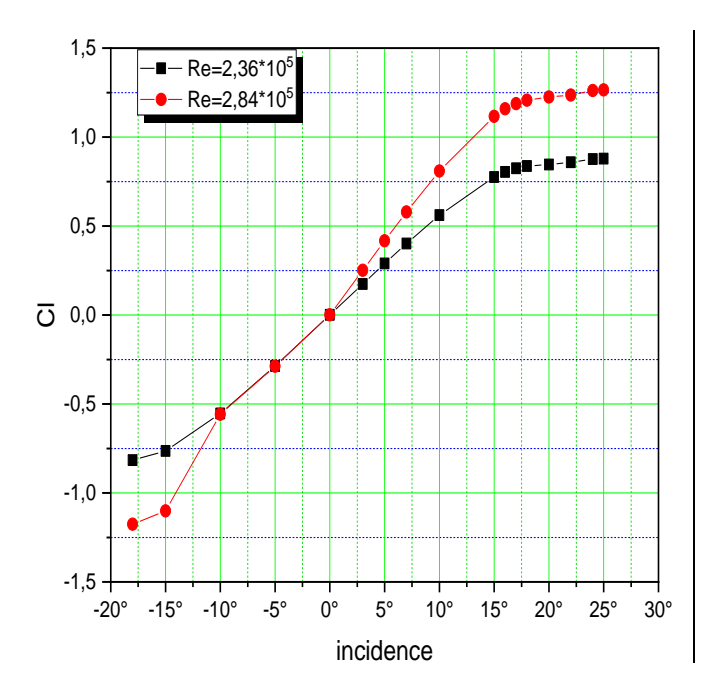

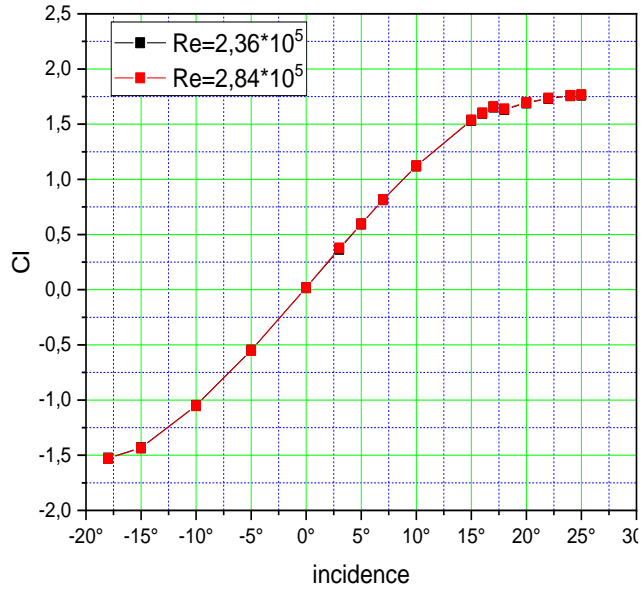

*Figure IV.2 : Courbes de coefficient de portance en fonction de l'angle d'attaque pour l'aile sans Winglet*

*Figure IV.3 : Courbes de coefficient de portance en fonction de l'angle d'attaque pour l'aile avec Winglet*

## **IV.2.2. Courbes de coefficient de trainée**

Les (Figures IV.4 et IV.5) représentent les courbes de coefficient de trainée.

Le coefficient de trainée atteint une valeur minimale à 0°, puis la pente de la courbe augmente fortement.

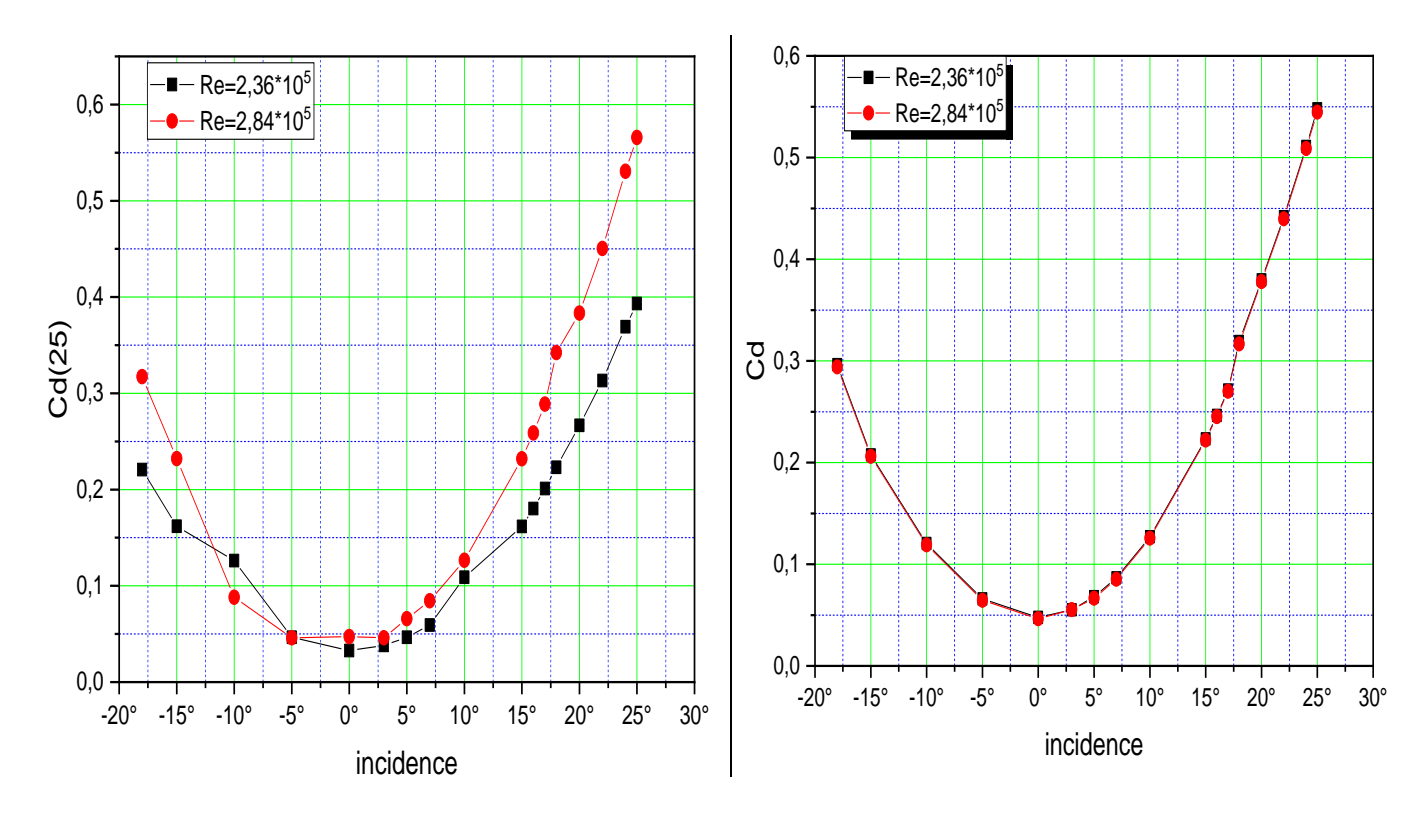

*Figure IV.4 : Courbes de coefficient de trainée en fonction Figure IV.5 : Courbes de coefficient de trainée en de l'angle d'attaque pour l'aile sans Winglet fonction de l'angle d'attaque pour l'aile avec Winglet*

#### **IV.2.3 Comparaison entre les courbes de coefficient de portance**

La (Figure IV.6) représente la comparaison entre les courbes de portance pour l'aile sans Winglet et avec Winglet a différents nombres de Reynolds (Re =  $2.36.10^5$  et Re =  $2.84.10^5$ ).

A une incidence nulle, la portance est presque nulle (caractéristique des profils symétriques), après elle commence à augmenter de façon linéaire avec l'angle d'attaque. Dans le cas d'un profil d'aile sans Winglet, le coefficient de portance augmente de façon remarquable par rapport l'aile sans Winglet, a une incidence de 25° le coefficient de portance atteint un maximum de 1.7 pour l'aile avec Winglet et pour l'aile sans Winglet il atteint 0.3 au maximum.

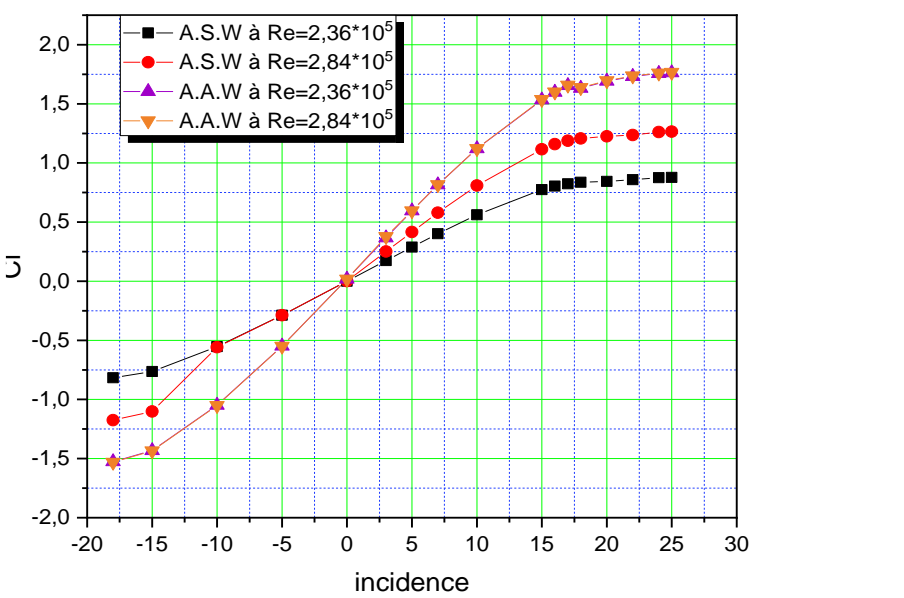

*Figure IV.6 : comparaison entre les courbes de coefficient de portance a différents nombres de Reynolds*

#### **IV.2.4 Comparaison entre les courbes de coefficient de trainée**

Dans le cas du profil d'aile avec Winglet, la pente de la courbe augmente fortement de 0° à 25°, contrairement au cas d'un profil d'aile sans Winglet.

C'est cela à cause de la grande portance produite par l'addition d'un Winglet.

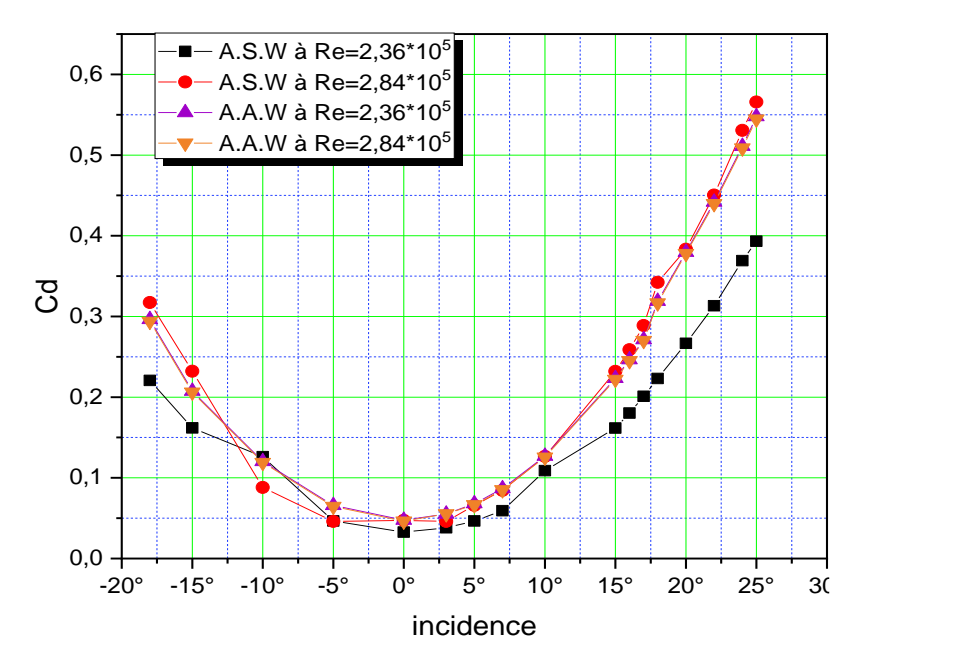

*Figure IV.7 : comparaison entre les courbes de coefficient de trainée a différents nombres de Reynolds*

## **IV.2.5. Courbes de finesse**

1,50 2,5  $-$  Re=2,36\*10<sup>5</sup>  $-$  Re=2,36\*10<sup>5</sup>  $\bullet$  - Re=2,84\*10<sup>5</sup>  $Re = 2,84*10^5$ 1,25  $A<sub>3</sub>$ 2,0 1,00 1,5  $A<sub>2</sub>$ Ł ,∎.†  $\overline{O}$ **ひ 0,75 <del>| |/ 丿</del>** 1,0 0,50  $\overline{A_1}$ 0,5  $A<sub>0</sub>$ 0,25  $0,00 0,0 -$ 0,0 0,1 0,2 0,3 0,4 0,5 0,6 0,0 0,2 0,4 0,6 Cd Cd

Les courbes de finesse sont les courbes qui représentant la portance en fonction de la trainée.

*Figure IV.8 : courbes de finesse pour l'aile sans Winglet*

*Figure IV.9 : courbes de finesse pour l'aile avec Winglet*

Dans les (Figures IV.8 et IV.9), quatre points particuliers retiennent l'attention :

- Le point  $A_0$  correspond une incidence ou la portance est nulle ou presque ;
- Le pointA<sub>1</sub>, correspond à l'endroit où la trainée est minimale ;
- Le point A2, obtenu par la tangente à la courbe de l'origine, correspond à l'endroit où la finesse est maximale (portance grande et trainée faible) ;
- Le point A3, obtenu par la tangente horizontale à la courbe, correspond à une portance maximale.

## **IV.2.6. Courbes de polaire**

Les (Figure IV.10 et IV.11) représentent les courbes de polaire pour les ailes sans et avec Winglet La polaire représente le rapport de coefficient de portance sur le coefficient de trainée en fonction de l'incidence.

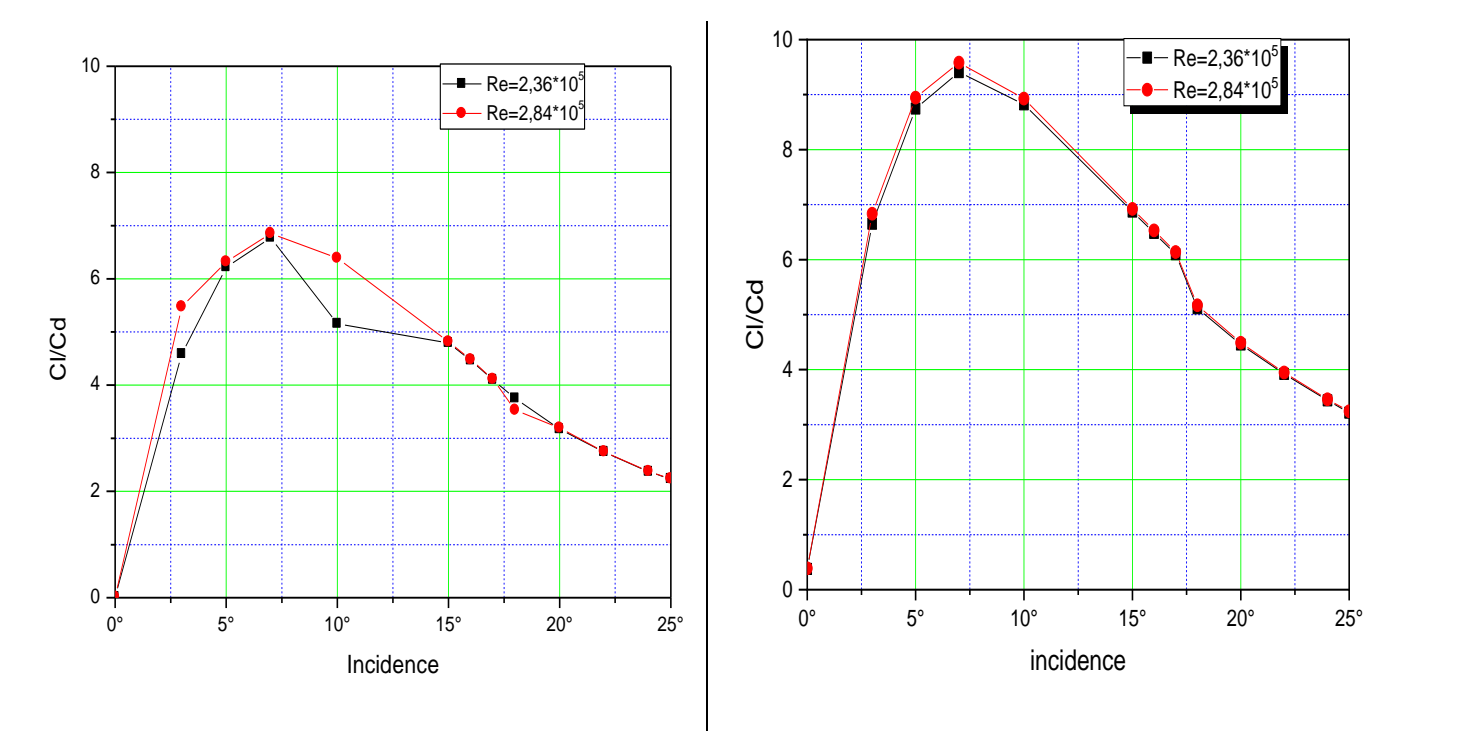

*Figure IV.10 : courbes de polaire pour l'aile sans Figure IV.11 : courbes de polaire pour l'aile avec Winglet Winglet*

## **IV.3. Trajectoire de l'écoulement (pathlines)**

- ➢ Le (Figure IV.12), montre que l'écoulement est symétrique en bout d'aile et le tourbillon n'existe pas à l'incidence zéro (**0°**).
- ➢ Quand l'incidence augmente l'intensité des tourbillons augmente en même temps que la portance qui est l'origine de la trainée induite, la (Figure IV.13), montre l'écoulement à l'incidence 18°, ou le diamètre de l'enroulement est important dans le cas d'aile sans Winglet.
- ➢ En incidence négative, les tourbillons apparaissent avec un enroulement inverse tel montré sur la (Figure IV.14) à l'incidence -18°.

## ➢ **Incidence 0°**

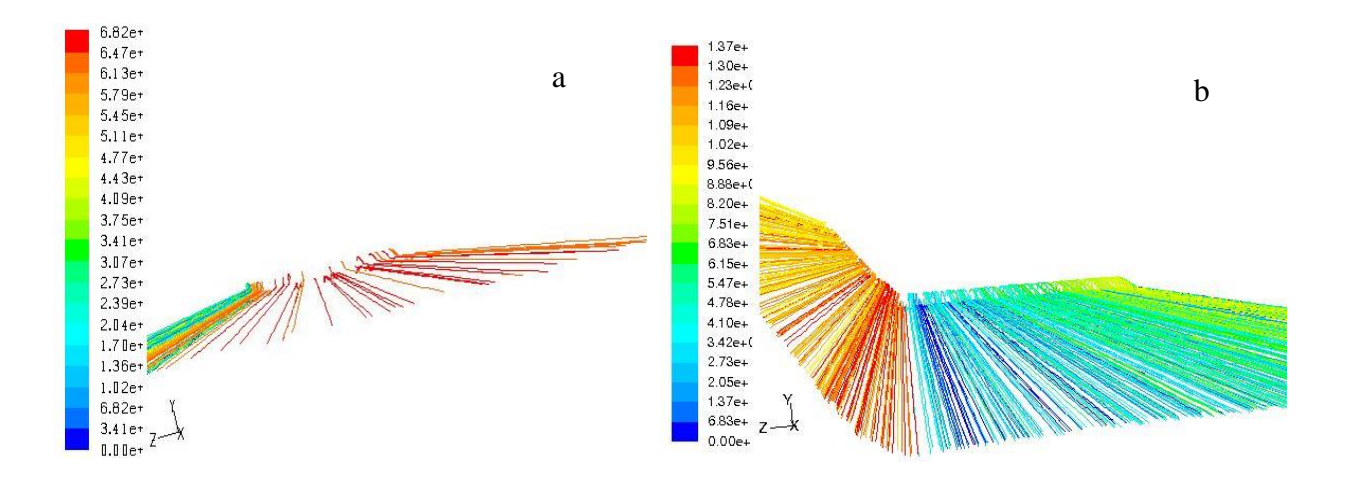

*Figure IV.12: L'écoulement à angle d'attaque 0° a) Aile sans Winglet b) Aile avec Winglet*

➢ **Incidence 18°**

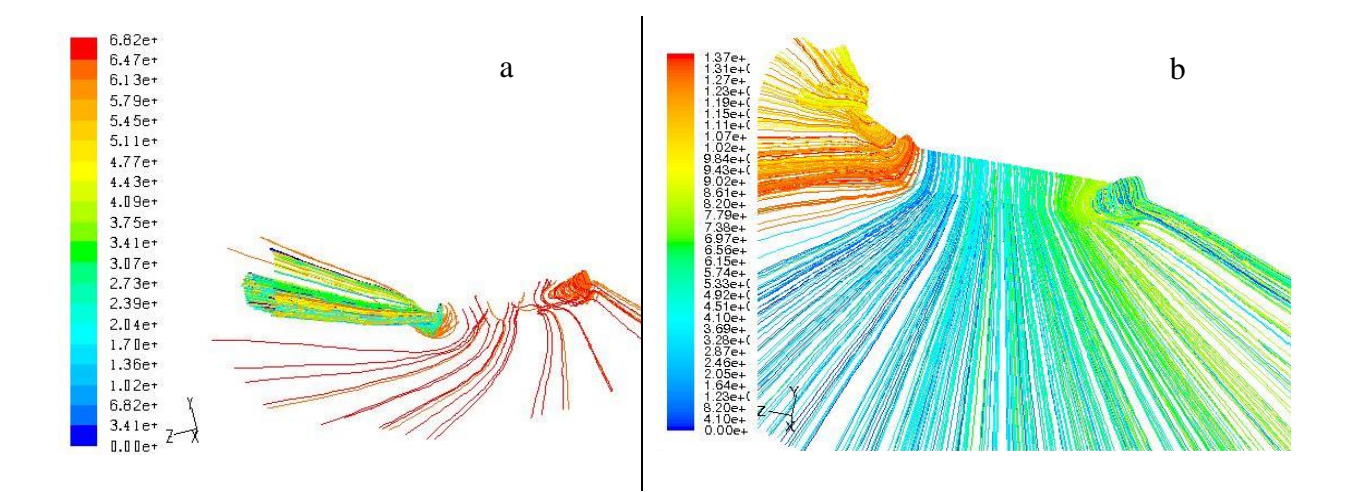

*Figure IV.13: L'écoulement à angle d'attaque 18° a) Aile sans Winglet b) Aile avec Winglet*

#### ➢ **Incidence -18°**

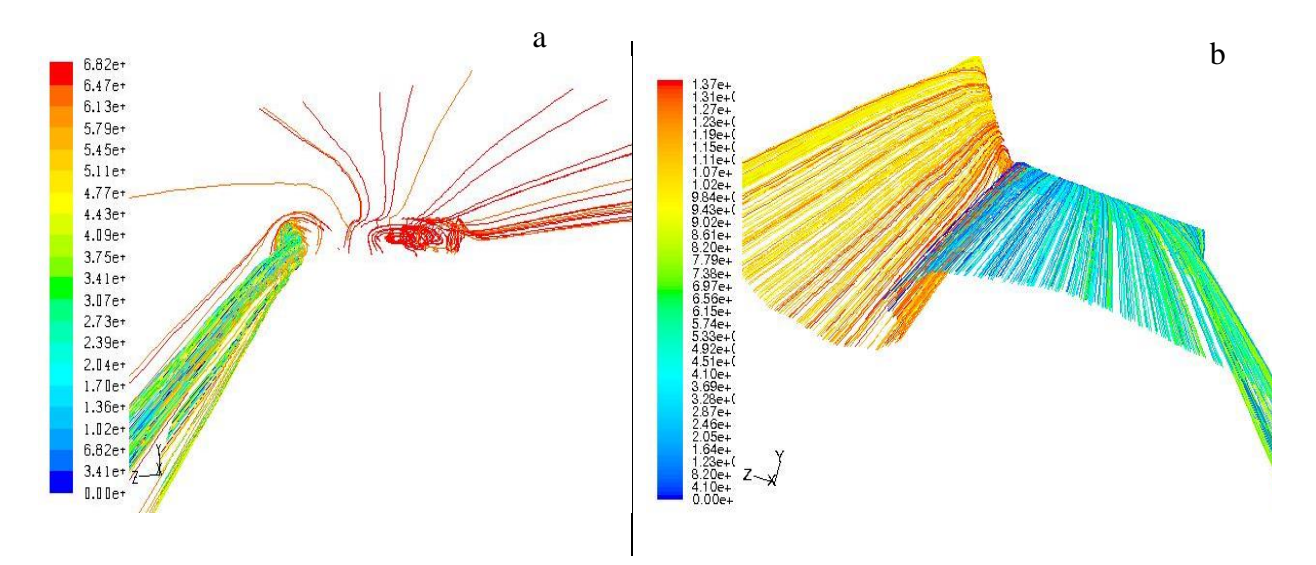

*Figure IV.14: L'écoulement à angle d'attaque -18° A) Aile sans Winglet B) Aile avec Winglet*

La (Figure IV.15) représente L'écoulement à un angle d'attaque +18° avec l'effet de symétrie. On distingue mieux le décrochage sur l'aile sans winglet se situant au milieu.

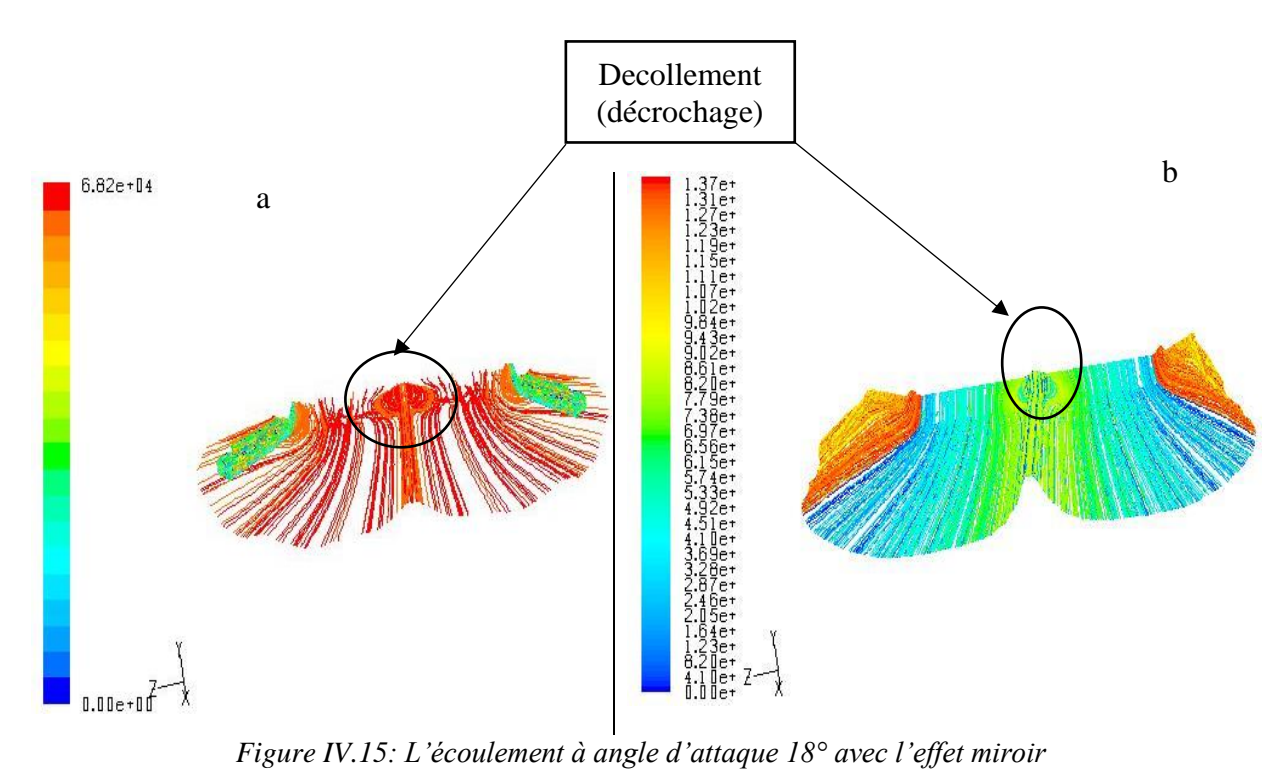

*a) Aile sans Winglet b) Aile avec Winglet*

Cette figure montre que rien ne va endiguer<sup>13</sup> à l'équilibrage des pressions entre l'extrados et l'intrados laissant s'établir un courant d'air secondaire de bas en haut au saumon. Ce flux d'air va produire des effets secondaires qui vont être à l'origine d'une traînée supplémentaire qualifiée de traînée Induite.

- Le Winglet placé sur le saumon diminue de la forme du tourbillon.

## **IV.4. Contours de pression**

Les (Figures IV.16, IV.17 et IV.18) représentants les contours du coefficient de pression pour les deux configurations à différentes incidences (0°, 18°, -18°).

Nous avons remarqué que :

- A l'incidence 0° la distribution de pression est symétrique entre l'extrados et l'intrados;
- La grande valeur de pression se situe dans l'intrados ;
- L'utilisation du Winglet montre que la pression de l'intrados est supérieure à la pression de l'extrados.

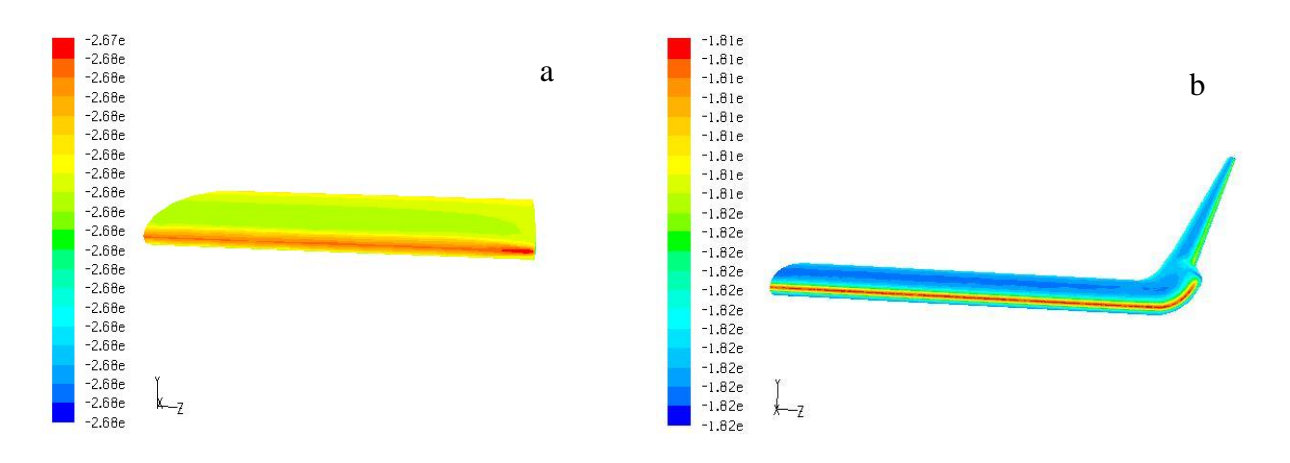

## **A- Incidence 0°**

*Figure IV.16: contours de pression à angle d'attaque 0°*

*a) Aile sans Winglet b) Aile avec Winglet*

<sup>&</sup>lt;sup>13</sup> Arrêter.

## **B- Incidence 18°**

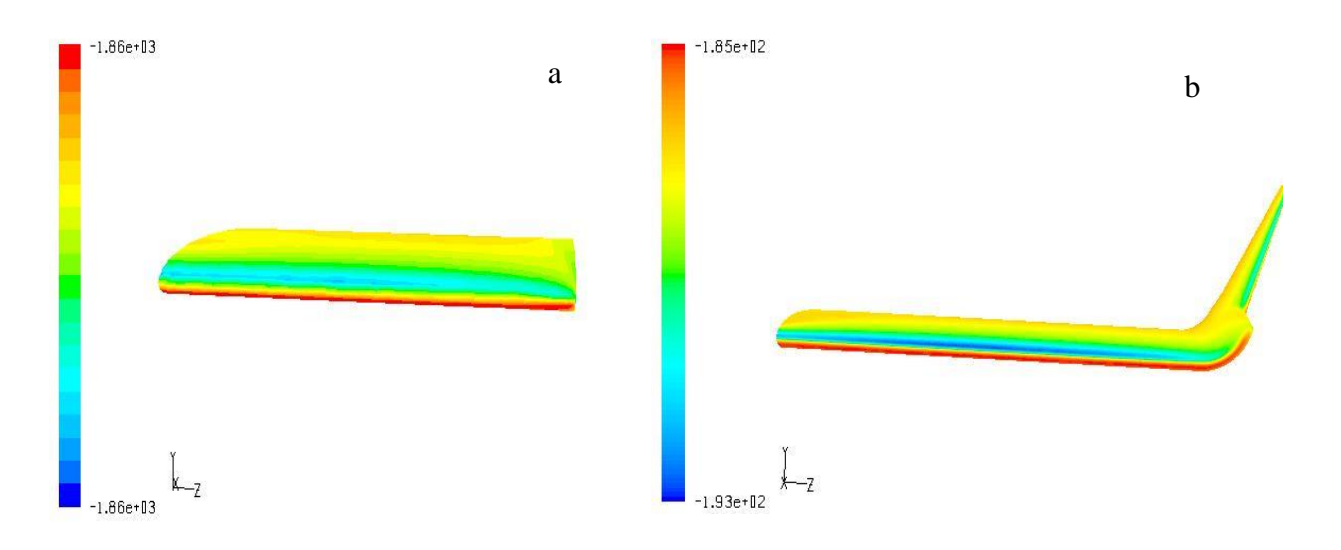

*Figure IV.17: contours de pression à angle d'attaque 18°*

*a) Aile sans Winglet b) Aile avec Winglet*

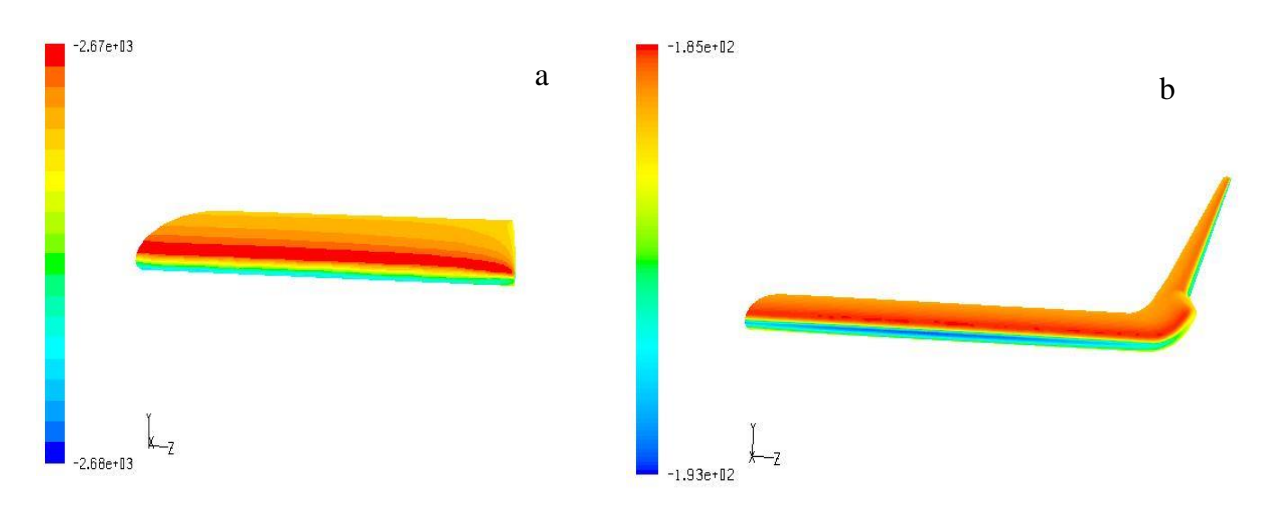

## **C- Incidence -18°**

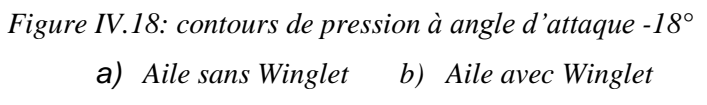

La (Figure IV.19) représente le champ de pression à angle d'attaque +18° pour les ailes sans et avec Winglet est mis en évidence et montre qu'à partir de cette incidence le décrochage apparait ou la pression sur l'extrados devient importante.

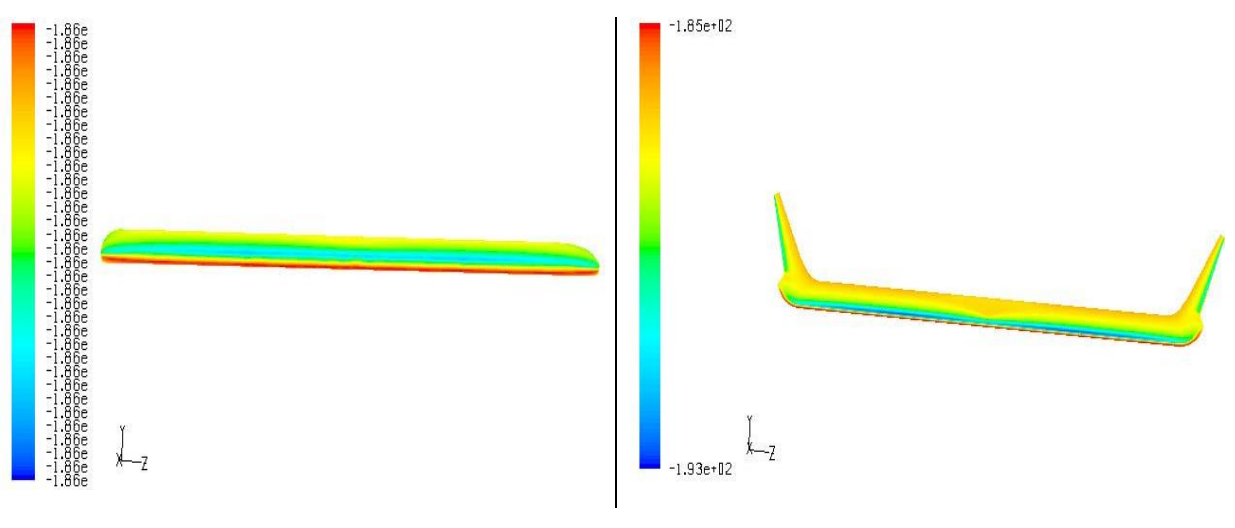

*Figure IV.19: contours de pression à angle d'attaque 18° a) Aile sans Winglet b) Aile avec Winglet*

## **IV.5. Iso contour de la velocity magnitude et des lignes de courants**

## **a) Aile sans Winglet**

Les (Figures IV.20 et IV.21), montrent l'évolution des lignes de courant du tourbillon marginal selon le plan  $(x, y, z)$ , pour les incidences  $0^{\circ}$ , 18<sup>°</sup> et -18<sup>°</sup>.

Concernant la (Figure IV.20), aile sans Winglet, à des incidences -18°, 0°, 18°, le tourbillon marginal apparait dès que l'angle d'attaque varie, sa forme de cône grandit de plus en plus.

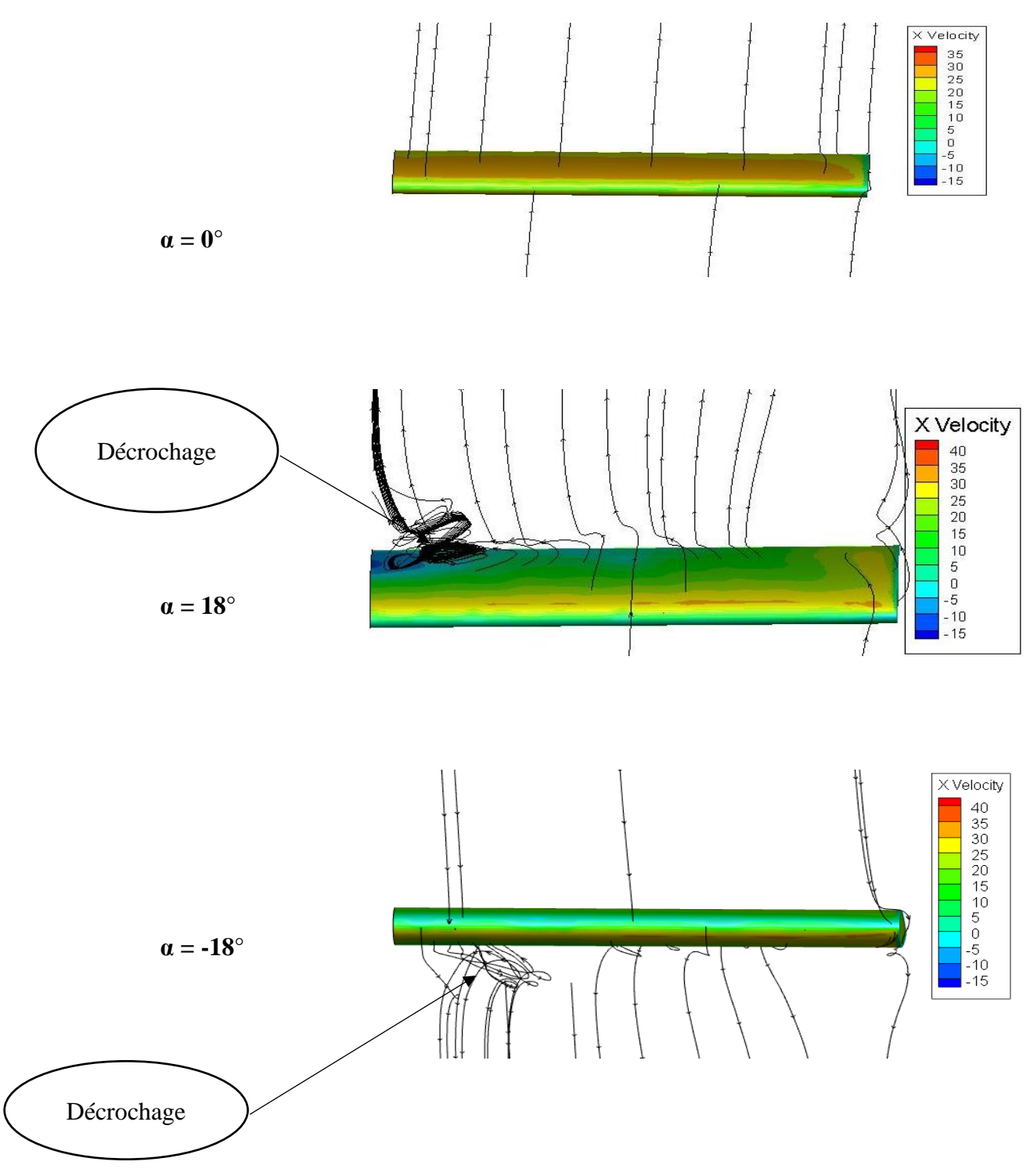

*Figure IV.20 : Lignes de courant de l'aile sans Winglet*

## **b) Aile avec Winglet**

Pour la (Figures IV.21), aile avec Winglet le tourbillon marginal ne disparait pas mais sa dimension est réduite et cela, même si son intensité ne diminue pas beaucoup.

A 18°, l'écoulement devient perturbé et le tourbillon sur l'aile devient apparent sur l'extrados qui est la zone de décrochage.

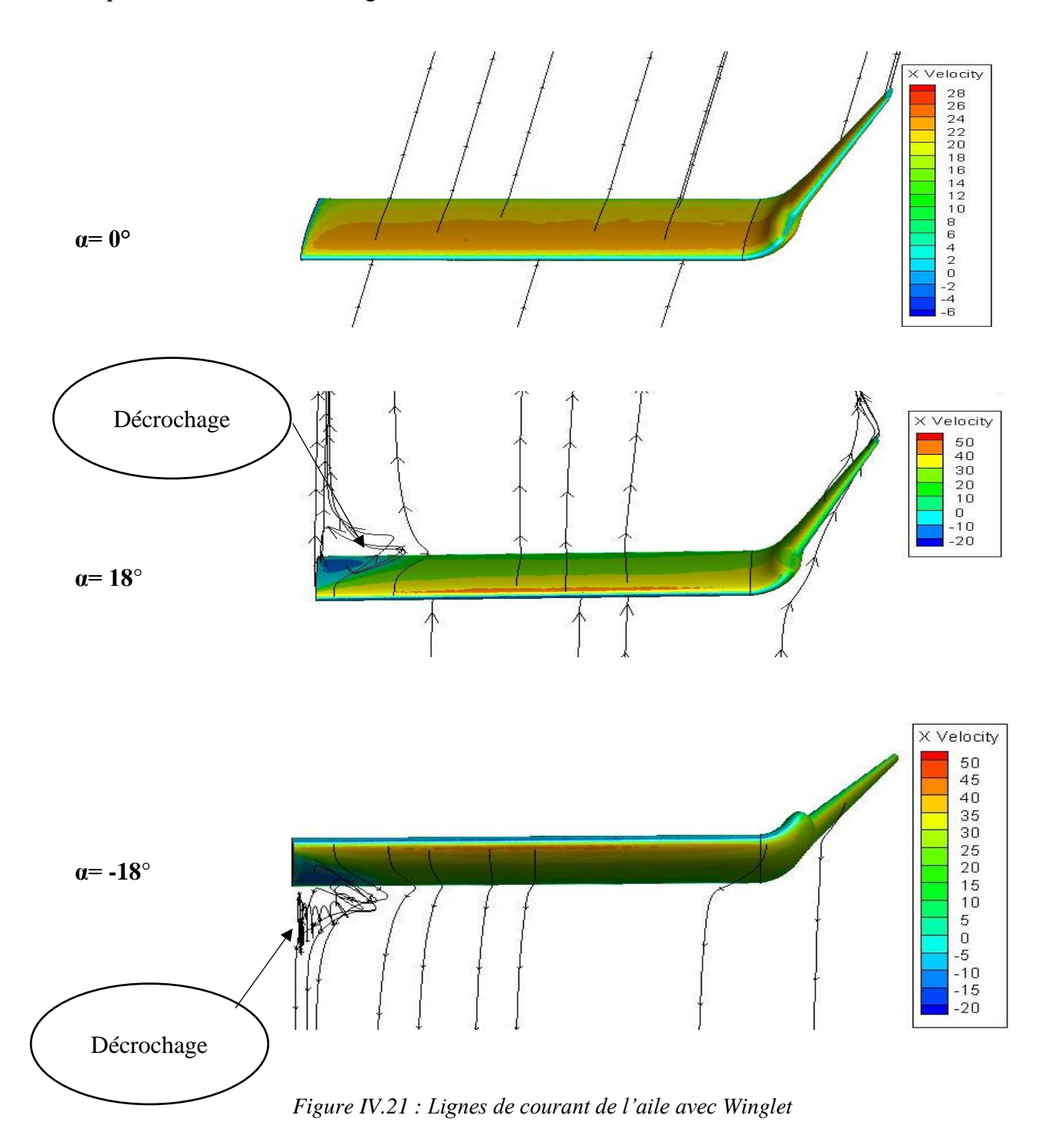

## **IV.6. Comparaison entre les résultats expérimentaux et numériques**

La comparaison se fait pour une aile avec Winglet à deux différents nombres de Reynolds, Re = 2.36\*10<sup>5</sup> et Re = 2.84\*10<sup>5</sup>.

L'influence du dièdre est très significative l'aile à un dièdre nul est portante par rapport à l'aile avec dièdre même si la zone de décrochage reste inchangée. Ce qui nous informe que le profil symétrique Naca0012, est stable.

La portance dans l'étude numérique est assez importante par rapport à l'étude expérimentale.

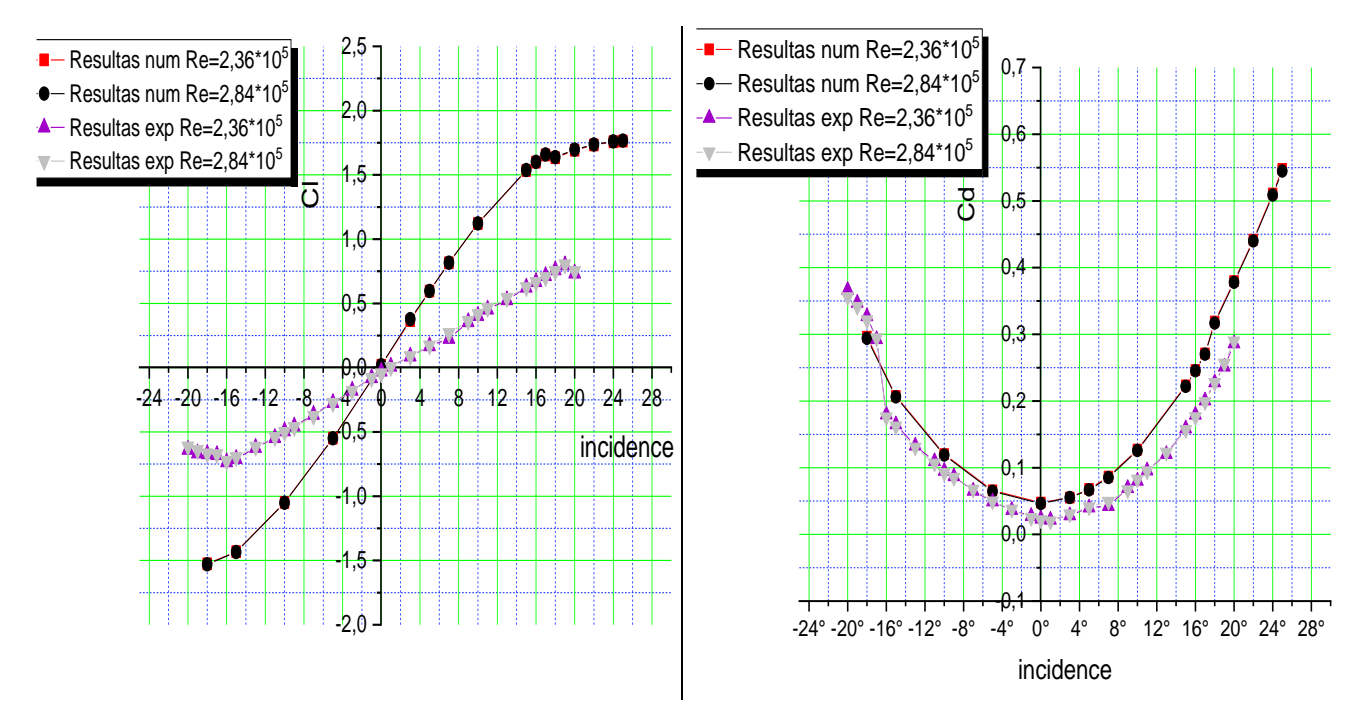

*Figure IV.22: courbes des coefficients de portance et de trainée pour une aile avec Winglet a) Coefficient de portance b) Coefficient de trainée*

## **IV.7. Synthèse**

Dans ce chapitre, on a transformé les résultats obtenus par la simulation numérique sous forme des courbes et des contours, on a tracé les courbes de (portance, trainée, finesse et de polaire), puis on a fait une comparaison entre les résultats numériques et les résultats expérimentaux de référence.

*Conclusion générale* 

#### **Conclusion générale**

Les écoulements autour des profils aérodynamiques portant ont un domaine de recherche à la fois vaste et complexe, dans lequel nous avons traité un écoulement stationnaire autour d'un profil tridimensionnel, biconvexe, symétrique, de type NACA0012.

La répercussion nocive de la portance est la trainée induite qui donne naissance aux vortex marginaux. Ce sont des tourbillons de sillage dangereux, qui pour un avion de plus petite taille qui les rencontre. Car ils peuvent essuyer un violent mouvement de roulis qui le met en danger avec des conséquences dramatiques.

Une approche numérique a permis de visualiser le phénomène caractérisé par l'enroulement des filets d'air en bout d'aile.

Les courbes représentées sont exécutées en fonction des angles d'attaque de -18° à +20°, avec deux nombres de Reynolds ou cette variation du Re, n'agit pas sur la réaction des ailes. Le vortex marginal est représenté par un tourbillon en bout d'aile. Ce tourbillon est caractérisé par un enroulement des filets d'air. L'objectif de cette étude est de prédire le vortex marginal et son comportement sous l'influence des winglets, à l'aide de la simulation numérique.

- Le premier chapitre, est consacré à l'étude bibliographique et Généralités sur les écoulements autour de profils.
- Le chapitre deux, donne un aperçu sur les méthodes numérique ainsi que la présentation du code de calcul fluent.
- Le chapitre troisième, est consacré à la réalisation de la géométrie, au maillage du domaine de calcul, par la stratégie de la size function puis à la simulation numérique à l'aide du solveur Ansys Fluent 6.26),
- *Le dernier chapitre donne une analyse et interprétation des résultats obtenus par la simulation et validé le model de turbulence choisie. Le modèle de fermeture utilisé est Spalart-Allmaras. Il a permis de capter le cône en bout d'ailes sur les deux configurations*  et l'ajout du winglet attenue l'intensité du rayon du tourbillon et le dispositif a permis d'améliorer la finesse.

Les résultats montrent que les ailes rectangulaires dépendent de leurs allongements. Dans cette étude les jets des réacteurs et les tourbillons des volets non pas était prise en considération

#### **Bibliographie**

- **[1]** André Paris, 2014., "aérodynamique mécanique de vol performance avion", Cours théoriques BIA. [https://www.acriv.org/fichiers/pdf/BIA/01-Aerodynamique/Cours-BIA-Arodynamique-MecaVol-](https://www.acriv.org/fichiers/pdf/BIA/01-Aerodynamique/Cours-BIA-Arodynamique-MecaVol-2013-12-26.pdf)[2013-12-26.pdf.](https://www.acriv.org/fichiers/pdf/BIA/01-Aerodynamique/Cours-BIA-Arodynamique-MecaVol-2013-12-26.pdf)
- **[2]** Ion Paraschivoiu, 1998., ''Aérodynamique subsonique'' Edition de l'Ecole Polytechnique de Montréal.
- **[3]** Merabet Amel, 2012, ''Analyse des caractéristiques aérodynamiques d'une aile d'avion de différents profils sous l'effet des vitesses subsoniques'' Thèse de Doctorat en génie mécanique université Mentouri de Constantine.
- **[4]** C Dupré, 2008, ''Aérodynamique et mécanique du vol simplifiées'', Fédération Française d'Aéromodélisme.
- **[5]** L'avionnaire site dédié à l'aviation.<https://www.lavionnaire.fr/>
- **[6]** Fabre, Jaquin et al 2001., ''The properties of a transport aircraft wake in the extendes near field: An experimental study'' In Proc. 39th Aerospace Sciences Meeting and Exhibit, AIAA, Reno, NV. AIAA Paper.
- **[7]** Luc Pellecuer et Sandrine Poteau, ''Cours de théorie de la circulation CIV 6705 LA SIMULATION'' https://%3A%2F%2Fmoodle.polymtl.ca%2Fpluginfile.php%2F140139%2Fmod\_folder%2Fcontent% 2F0%2F16-Simulation.pdf
- **[8]** Fluent, mars 2006, « Tutorial Airplane Geometry », Fluent Inc.
- **[9]** Fluent User Services Center, 21 aout 2002, ''Introduction to the Size Function", Fluent Inc.
- **[10]** Slimane Benferhat, SMA Meftah, T. Yahiaoui, B. Imine 2013., ''Aerodynamic Optimization of a Winglet Design'', EPJ Web of Conferences DOI:10.1051/, published by EDP Sciences, 2013, epjconf 201/01010 (2013). [http://www.epj-conferences.orgorhttp://dx.doi.org/10.1051/epjconf/20134501010.](http://www.epj-conferences.orgorhttp/dx.doi.org/10.1051/epjconf/20134501010)
- **[11]** Uberoi M.S 1979., ''Experiments on a Trailing vortices'' university of IOWA
- **[12]** Abbott. A.C., and Von Doehoff, A.E., "THEORY OF WING SECTIONS, New York, Dover publication Inc., 1959
- **[13]** Moldoveanu C.M 2007,. ''Simulation des grandes échelles de tourbillons longitudinaux soumis à une turbulence extérieure intense thèse de doctorat''. Institut de Mécanique des Fluides, UMR CNRS/INP-ENSEEIHT Toulouse, FRANCE.
- **[14]** David Fabre 2001**.,** ''Optimal perturbations in a four-vortex aircraft wake in counter-rotating configuration'', Journal of Fluid Mechanics Vol. 451, Pag. 319-328.
- **[15]** Flores J., Reznick S.G., Hol T, Gundy K. Transonic Navier-Stokes Solutions for a Fighter-Like Configuration. Journal of Aircraft 25, October 1988, p. 875-881
- **[16]** FLUENT Short Course, [http://instruct1.cit.cornell.edu/courses/fluent.](http://instruct1.cit.cornell.edu/courses/fluent) Includes step-by-step tutorials and problem sets. Chapters: Introduction to Computational Fluid Dynamics.

دوامات طرف الجناح نشطة و يمكن أن تبقى عدة دقائق خلف الطائرة. إنها ضارة وتشكل خط ًرا على األجهزة الصغيرة بسبب لحظة التدحرج القوية. يتعلق العمل الحالي بالمحاكاة العددية على جناحي مستطيلي الشكل ثالثيي األبعاد لملف , تم إجراؤه على أداة المحاكاة , عن طريق تحديد معامالت الرفع والسحب. تمت مقارنة النتائج بالنتائج ]10[. سمحت لنا المحاكاة بتصور اللف وشدته ، وأظهرت هذه الدراسة أن الجناح يقلل بشكل كبير من قطر مخروط الدوامة الهامشية . **كلمات مفتاحية :** الدوامات الهامشية ، االضطراب ، المحاكاة العددية ، التدفق ثالثي األبعاد ، . NACA 0012 Ansys Fluent Winglet

#### **Résumé**

Les tourbillons de sillages sont énergétiques peuvent rester plusieurs minutes derrière un aéronef. Ils sont néfastes et constituent un danger pour les appareils de petite taille en raison d'un fort moment de roulis.

Le présent travail porte la simulation numérique sur deux ailes rectangulaires tridimensionnelles de profil NACA0012, effectuer sur le solveur Ansys Fluent, en quantifiant les coefficients de portance et de trainée. Les résultats ont été comparer aux résultats [10].

La simulation nous a permis de visualiser l'enroulement et son intensité, cette étude montre que le winglet réduit considérablement le diamètre du cône de vortex marginal.

**Mots clés :** vortex marginaux, turbulence, simulation numérique, écoulement tridimensionnel, Winglet.

#### **Abstract**

The vortices of wakes are energetic and can remain several minutes behind an aircraft. They are harmful and constitute a danger for small devices due to a strong rolling moment.

The present work concerns the numerical simulation on two three-dimensional rectangular wings of NACA0012 profile, performed on the Ansys Fluent solver, by quantifying the lift and drag coefficients. The results were compared to the results [10].

The simulation allowed us to visualize the winding and its intensity, this study shows that the winglet considerably reduces the diameter of the marginal vortex cone.

**Keywords:** marginal vortices, turbulence, numerical simulation, three-dimensional flow, Winglet.

ملخص